# **UNIVERSIDAD NACIONAL**

# **JOSÉ FAUSTINO SÁNCHEZ CARRIÓN**

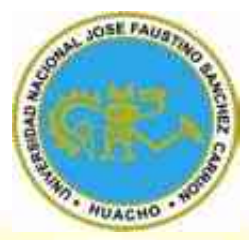

# **ESCUELA DE POSGRADO**

# **TESIS**

TINO SOL Aplicación del Software SCRATCH en el fortalecimiento de capacidades de Pensamiento de Orden Superior de los estudiantes de Educación Primaria de la Universidad Nacional José Faustino Sánchez Carrión Año 2018

**PRESENTADO POR:**

# **Abel Ebert Evangelista Alejo**

**PARA OPTAR EL GRADO ACADÉMICO DE MAESTRO EN DOCENCIA SUPERIOR E INVESTIGACIÓN UNIVERSITARIA**

**ASESOR:**

Daniel Lecca Ascate

**HUACHO - 2018**

# **Aplicación del Software SCRATCH en el fortalecimiento de capacidades de Pensamiento de Orden Superior de los estudiantes de Educación Primaria de la Universidad Nacional José Faustino Sánchez Carrión Año 2018**

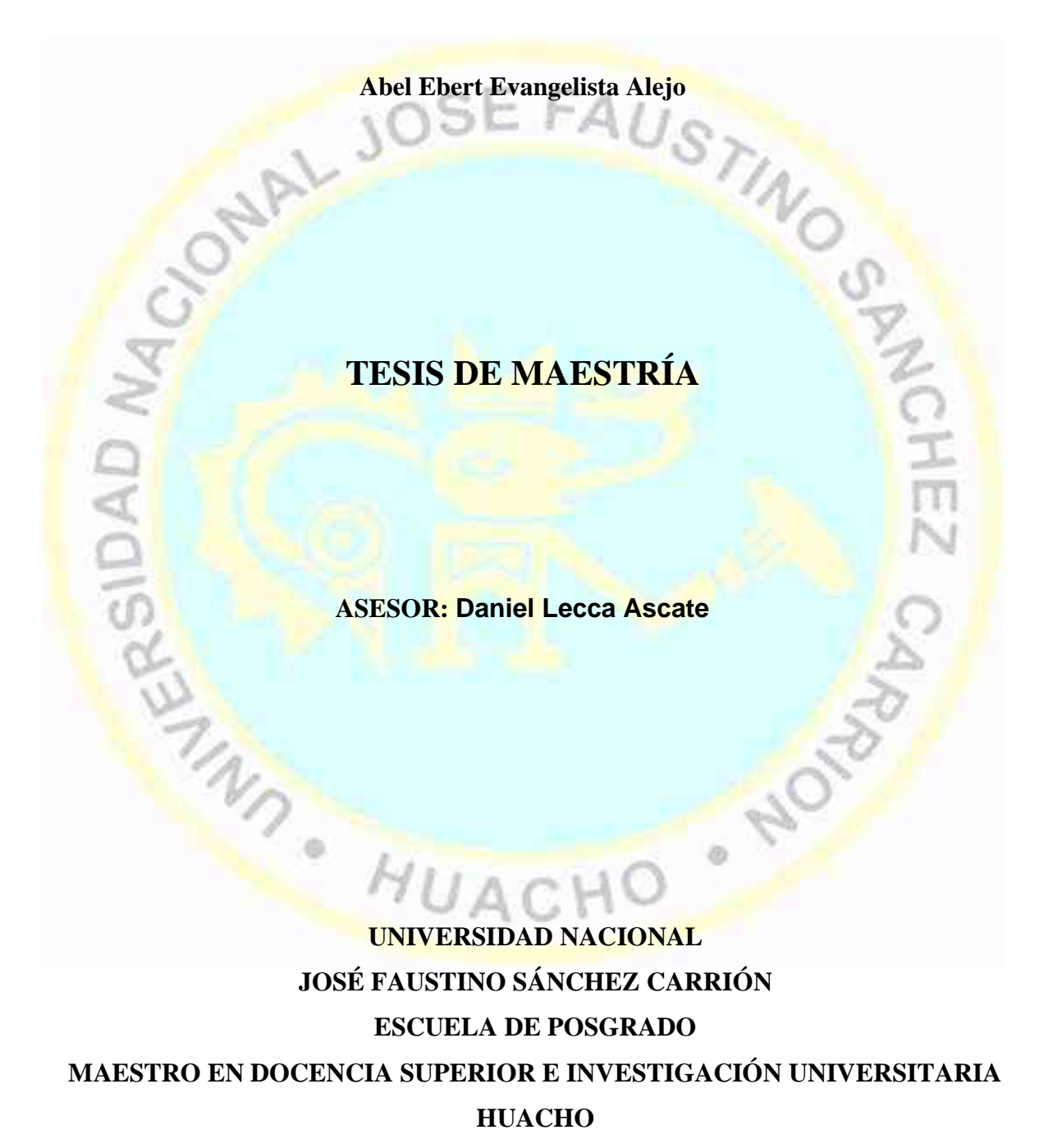

**2018**

**DEDICATORIA** Esta tesis está dedicada a mi familia, por ser mi fuente eterna de apoyo, comprensión e infinito amor, que me han llevado por el sendero correcto<br>
de la vida y son el corazón latente de mi ser.<br>
Abel Ebert Evangelista<br>
Abel Ebert Evangelista<br>
Abel Ebert Evangelista<br>
Abel Ebert Evangelista<br>
Abel Ebert Evangelista<br>
Abel de la vida y son el corazón latente de mi ser..

*Abel Ebert Evangelista Alejo*

· MOND

# **AGRADECIMIENTO**

A Dios por darme fortaleza y salud hasta ahora;

A mis padres por las fuerzas necesarias y apoyo incondicional, motivando mi formación académica.

A todos los profesores a quienes les debo gran parte de

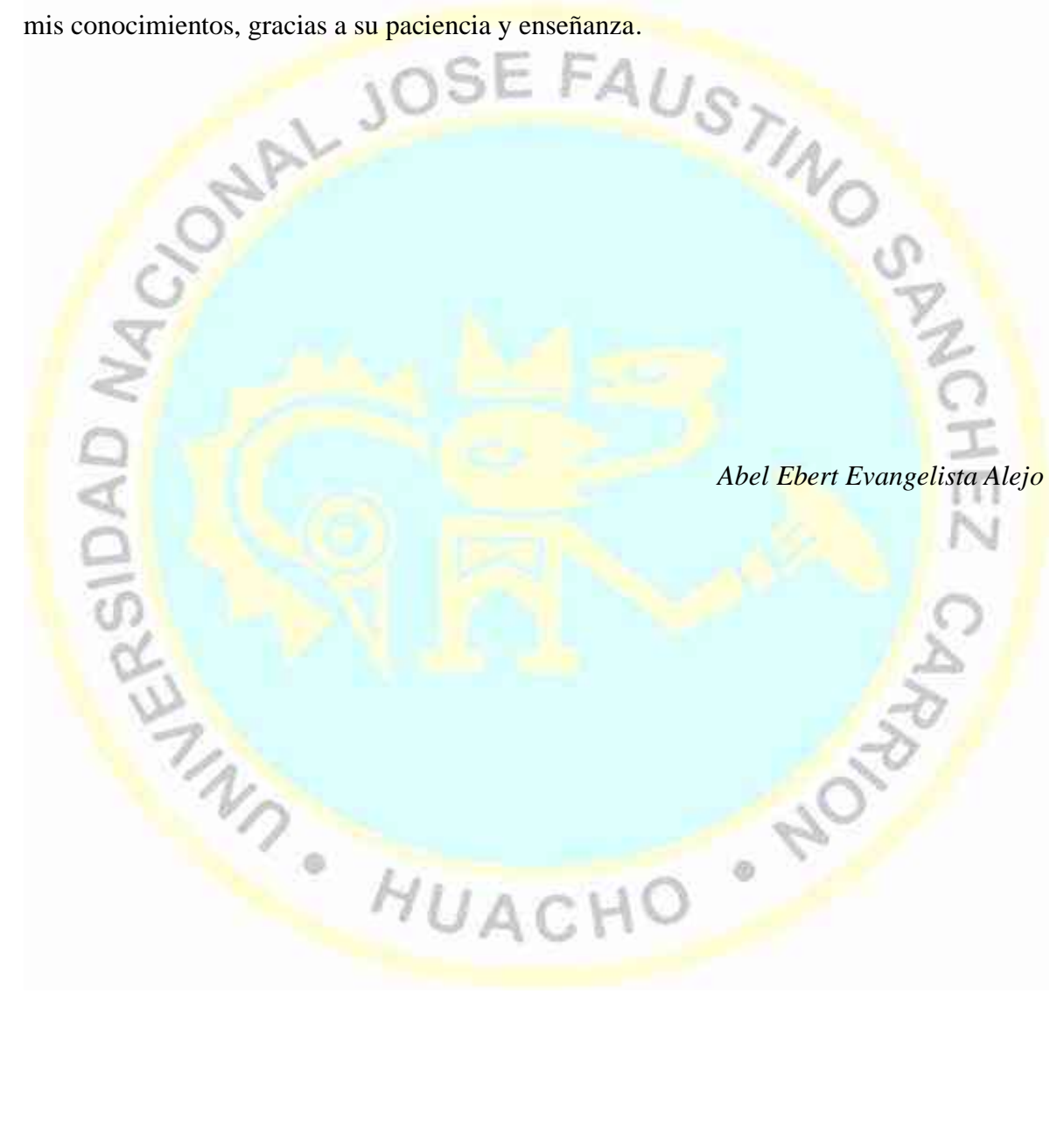

# **ÍNDICE**

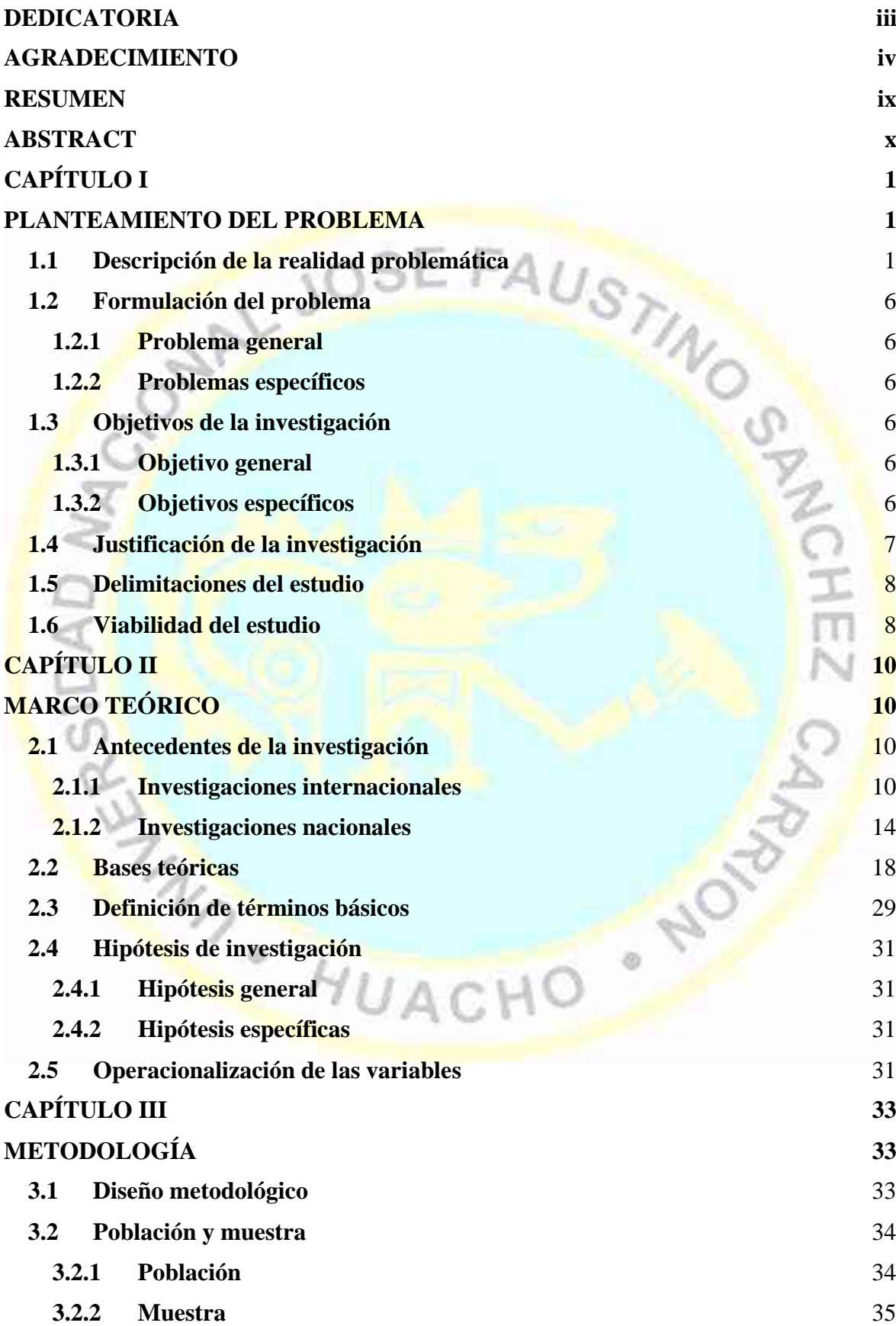

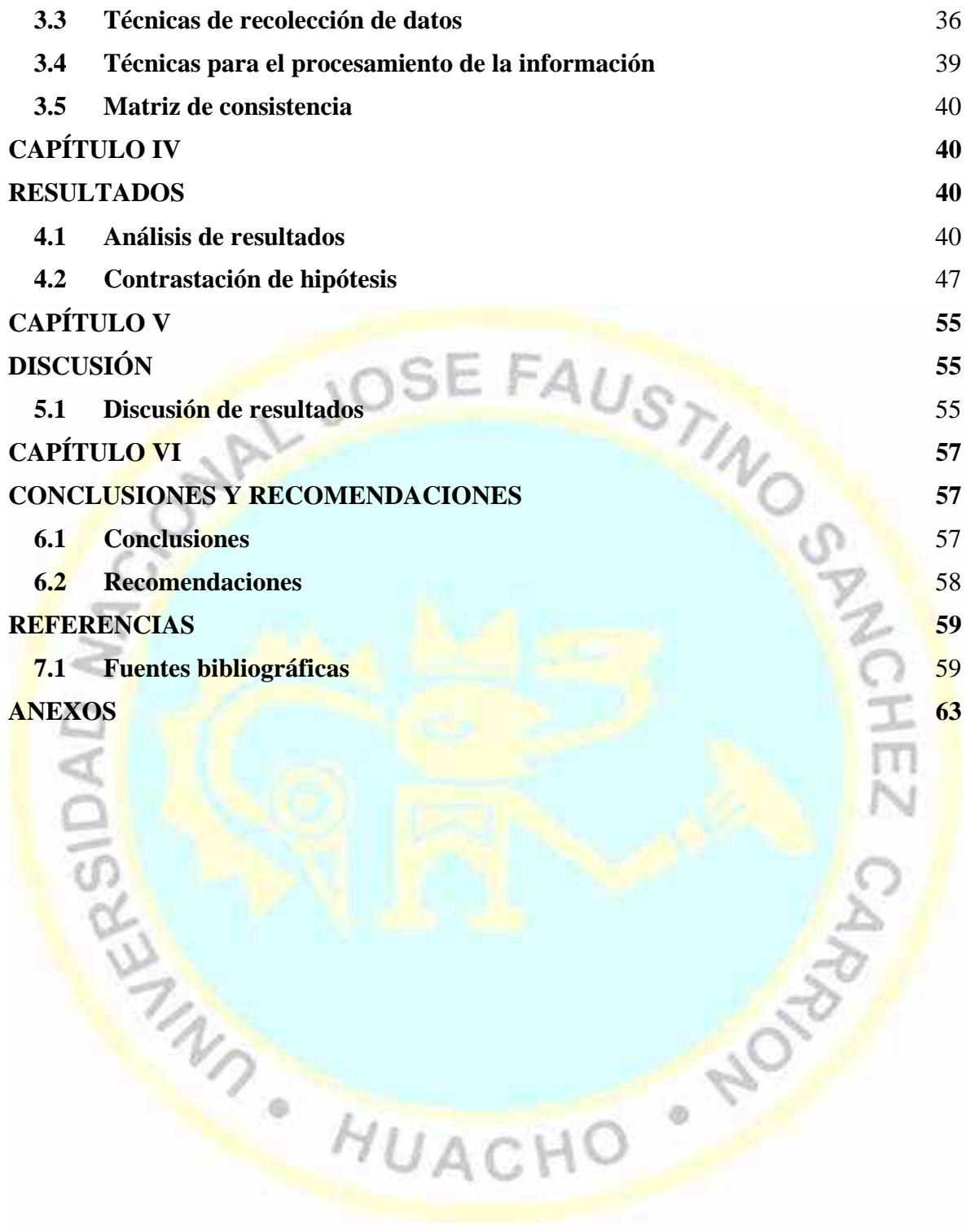

# **ÍNDICE DE TABLAS**

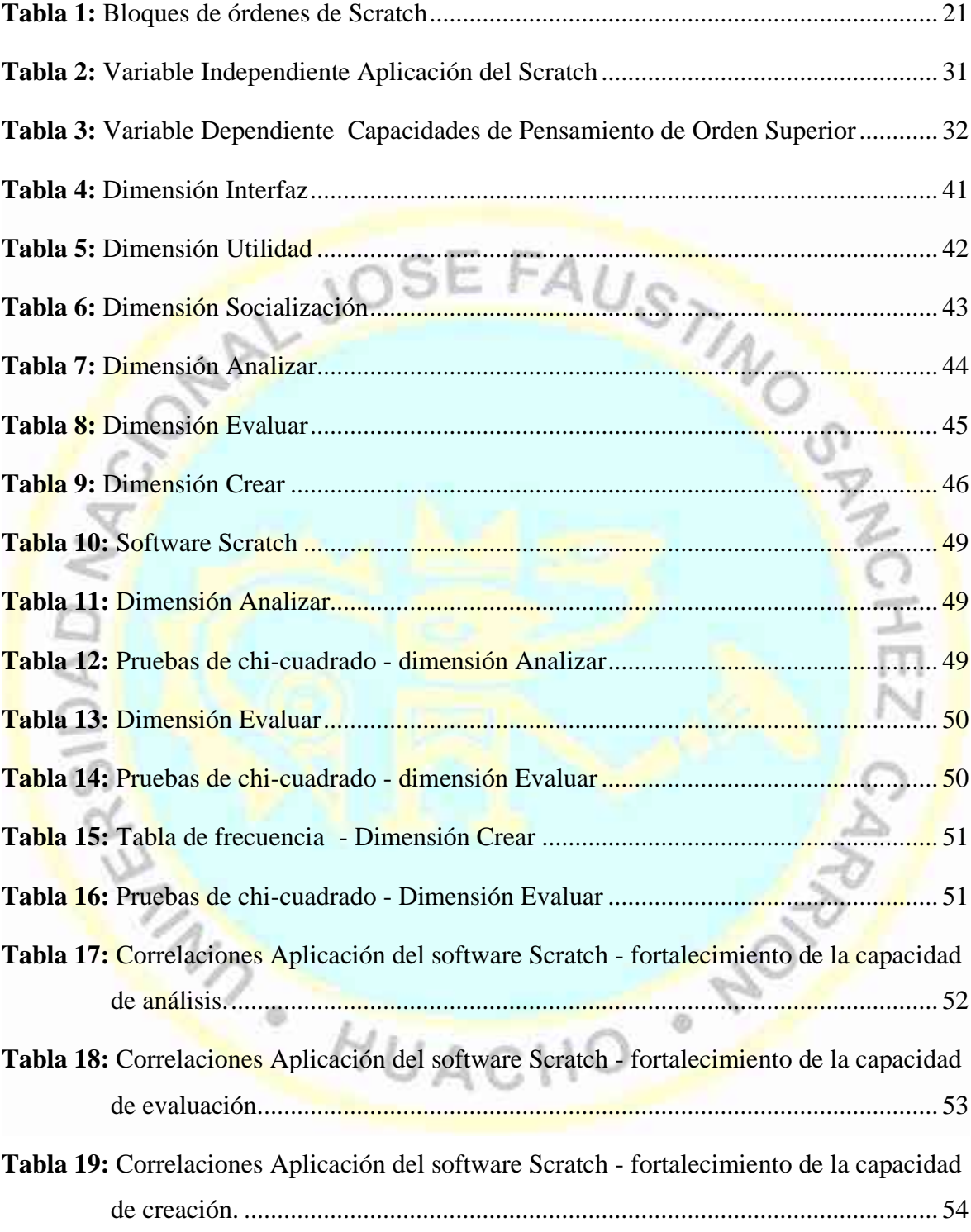

# ÍNDICE DE FIGURAS

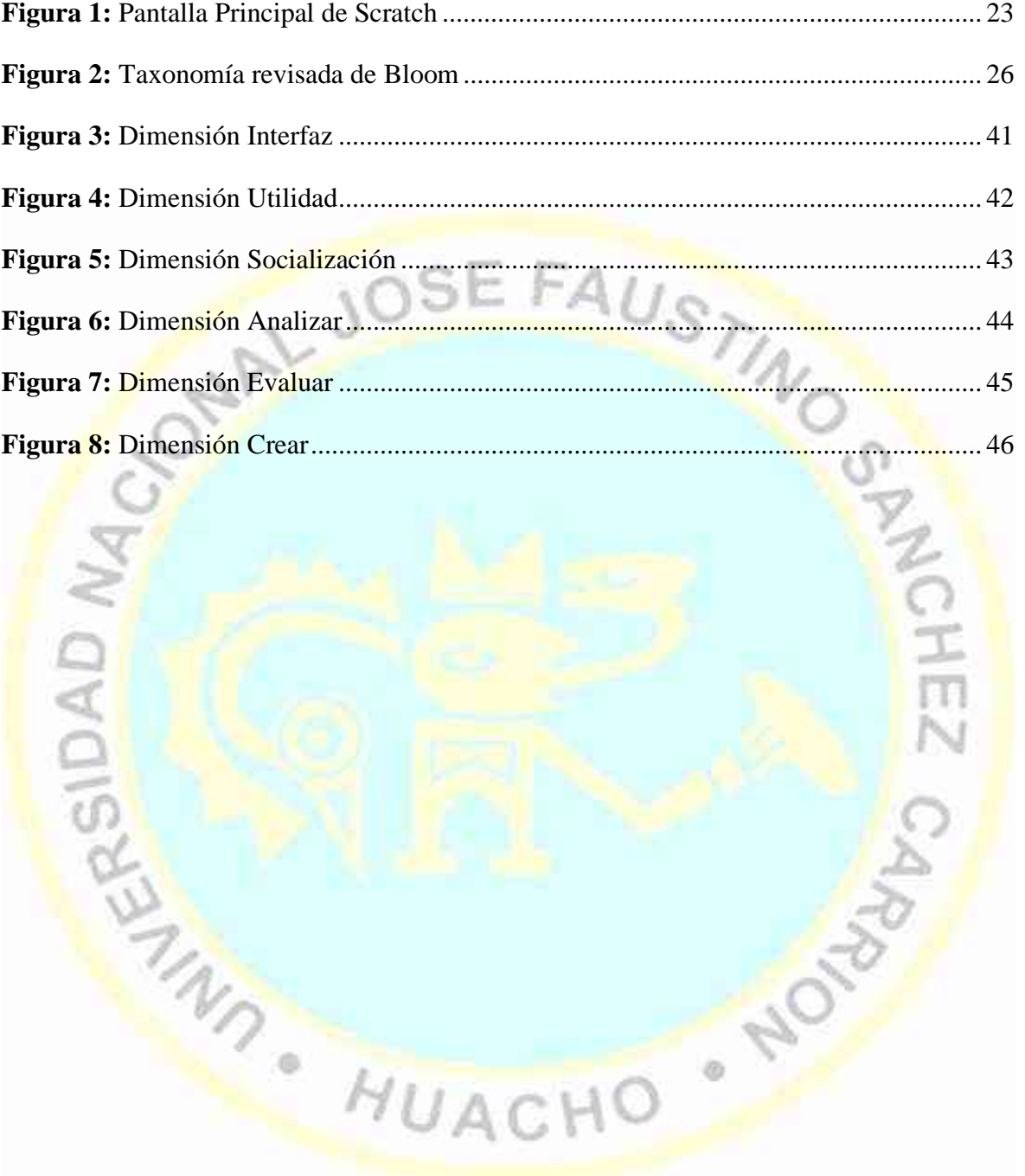

### **RESUMEN**

El objetivo del estudio fue determinar la relación entre la aplicación del software Scratch y el fortalecimiento de capacidades de pensamiento de orden superior de los estudiantes de Educación Primaria de la Universidad Nacional José Faustino Sánchez Carrión. Con este fin se aplicaron los instrumentos a 78 estudiantes de la Institución Educativa en estudio. Las hipótesis formuladas planteaban que si existe relación directa entre las variables. El estudio planteado fue de campo, no experimental. La información se recolectó a través de la aplicación del cuestionario como instrumento principal. Para el procesamiento estadístico se utilizó la prueba chi cuadrado y la correlación de Pearson el programa SPSS. Los resultados encontrados permitieron comprobar las hipótesis planteadas, es decir que la aplicación del software Scratch se relaciona directamente con fortalecimiento de capacidades de pensamiento de orden superior de los estudiantes de Educación Primaria de la Universidad en estudio Se formularon las conclusiones y recomendaciones del caso.

Palabras clave: Software, Scratch, capacidades, pensamiento, orden superior, interfaz, socialización, analizar, evaluar, crear.

· 100%

**THIS CONDENS** 

# **ABSTRACT**

The objective of the study was to determine the relationship between the application of Scratch software and the strengthening of higher order thinking skills of Primary Education students of the Jose Faustino Sánchez Carrion National University. To this end, the instruments were applied to 78 students of the Educational Institution under study. The formulated hypotheses suggested that there is a direct relationship between the variables. The proposed study was field, not experimental. The information was collected through the application of the questionnaire as the main instrument. For the statistical processing, the chi-squared test and the Pearson correlation were used in the SPSS program. The results found allowed to verify the hypotheses, that is to say that the application of the Scratch software is directly related to the strengthening of higher order thinking abilities of the students of Primary Education of the University under study. The conclusions and recommendations of the case were formulated.

Keywords: Software, Scratch, capabilities, thinking, higher order, interface, socialization, analyze, evaluate, create

· NOTOL

**WASHINGHO** 

# **INTRODUCCIÓN**

Actualmente los estudiantes son llamados nativos digitales, puesto que, forman parte de una sociedad llena de tecnologías que, supuestamente, manejan. Sin embargo, lo real es que, muchos de los estudiantes son expertos en escribir mensajes, jugar con videojuegos o navegar por Internet, pero, no son capaces de crear contenidos, analizar situaciones, crear programas personalizados, etc.

Apoyándonos en que la computación favorece el desarrollo de conexiones que implican creatividad e imaginación, la presente tesis tuvo como objetivo principal determinar la influencia del software Scratch en el fortalecimiento de las habilidades de pensamiento de orden superior de los estudiantes de Educación Primaria de la Universidad Nacional José Faustino Sánchez Carrión.

Teóricamente, se supone que estas actividades promueven diversas habilidades de pensamiento como analizar, evaluar y crear, pero su integración en los procesos de aprendizaje, así como la investigación al respecto, apenas empiezan a fortalecerse, especialmente en contextos con limitaciones tecnológicas como la institución donde se desarrolló el estudio.

Teniendo en cuenta que habilidades del pensamiento según (Lipman, 1991) son "el conjunto de acciones interiorizadas, organizadas y coordinadas, que propician un adecuado procesamiento de la información, enfocadas tanto a la información a procesar en sí, como también a las estructuras, procesos y estrategias que están siendo empleadas al procesarla." (p. s/p), presentamos nuestra propuesta, la misma que implica el uso de software educativos, en este caso el Scratch.

El software Scratch como herramienta de aprendizaje es muy importante ya que no solo permite crear tu propio programa, compartirlo y personalizarlo. Además, sus características permiten que los estudiantes puedan aprender divirtiéndose. Asimismo, mediante el uso del Scratch pueden inculcarse habilidades de análisis, evaluación y creación, por el cual a partir de una idea compleja y abstracta se logran desarrollar habilidades que son útiles no solo en la informática sino en cualquier ámbito profesional.

Como toda investigación se ve limitada en algunos aspectos, en nuestro caso, los resultados obtenidos en este estudio, sólo serán válidos para la población de la investigación.

La metodología utilizada para llevar a cabo el proyecto se basa en una investigación de campo, no experimental, en la Facultad de Educación Primaria de la institución en mención, aplicando una encuesta a los estudiantes que permita definir las expectativas que tienen con respecto a la estrategia y la incidencia en el fortalecimiento de sus habilidades.

La tesis se estructura de la siguiente manera:

- El capítulo I, PLANTEAMIENTO DEL PROBLEMA, en donde se hace la descripción de la realidad problemática, la formulación del problema y la justificación de la investigación.
- El capítulo II, MARCO TEÓRICO, el cual presenta los antecedentes y las bases teóricas del tema de la investigación.
- El capítulo III, METODOLOGÍA, se indica el diseño metodológico, la población y muestra, y las técnicas e instrumentos utilizados en la investigación.
- El capítulo IV, RESULTADOS, que es la autoevaluación de los procedimientos empleados.
- El capítulo V, DISCUSIÓN de los posibles alcances y significados de la investigación. En las CONCLUSIONES y RECOMENDACIONES, se hace referencia a los resultados concretos que se obtuvieron en el desarrollo de la investigación, y donde se realiza el planteamiento de estrategias y medidas de acción a tomar para la solución del problema que se investigó.
- En las REFERENCIAS BIBLIOGRÁFICAS, se agrupa las fuentes consultadas para la realización de la investigación y redacción del informe.
- Los ANEXOS, que son los instrumentos y otro tipo de documento que han sido necesarios para el desarrollo del trabajo.

# **CAPÍTULO I PLANTEAMIENTO DEL PROBLEMA**

#### **1.1 Descripción de la realidad problemática**

La evolución tecnológica y social de comienzos del siglo XXI, sumado al surgimiento de la sociedad de la información y el conocimiento, demanda que el sistema educativo en todos los niveles, prepare a la persona para afrontarlos en forma autónoma, en un proceso permanente de formación que exige la capacidad de enfrentar estos retos y solucionar situaciones en cualquier campo de acción. Así, el desarrollo de capacidades de pensamiento crítico, creativo, etc., resultan ser una necesidad fundamental para el logro exitoso de aprendizajes en escenarios de permanente crecimiento y modificación del conocimiento.

Ser capaz de pensar significa desarrollar procesos mentales, que favorezcan la resolución de problemas cotidianos. Las habilidades de pensamiento están directamente relacionadas con la cognición entendida como la facultad de procesar información, a partir de la percepción, el conocimiento adquirido y características subjetivas que permiten valorar la información. Asimismo, se refiere a organizar y utilizar el conocimiento, relacionándolo con procesos como la percepción, memoria, aprendizaje entre otros aspectos, lo que indica que todas las actividades derivadas del pensamiento tienen componentes cognitivos. Según (Lipman, 1991) las habilidades de orden superior son: "el conjunto de acciones interiorizadas, organizadas y coordinadas, que propician un adecuado procesamiento de la información, enfocadas tanto a la información a procesar en sí, como también a las estructuras, procesos y estrategias que están siendo empleadas al procesarla." (p. 309)

Sin embargo, observamos en las aulas universitarias un gran déficit en cuanto al desarrollo de estas capacidades, vemos en muchos casos que los estudiantes se limitan a repetir memorísticamente los aprendizajes y versiones de autores, muy poco

se observa el sustento de planteamientos propios, notándose el bajo nivel académico, y a lo que se suma la indiferencia de muchos docenes. Así lo sostiene (Gamarra, 2005) al mencionar que "los temas de investigación tratados por los docentes se refieren al aspecto económico, avance científico tecnológico y social, y no se encontró un solo trabajo referente al desarrollo del pensamiento de orden superior de los estudiantes universitarios" (p. 193 -197), notándose el escaso –sino es nulointerés por el desarrollo de las habilidades de aprendizaje de los estudiantes.

Por otro lado, vemos que, la Universidad no viene preparando desde años atrás adecuadamente a los jóvenes convirtiéndose así en una educación superior deficiente, notándose estos en el bajo nivel de investigación que presentan los docentes, así lo afirma (Gamarra, 2005), quien al realizar una observación a trabajos que se encontraron en la oficina del Consejo de Ciencia y Tecnología de la Universidad, pertenecientes a diversas facultades, encontró que en muchos casos no tenían un marco teórico debidamente planteado, no están debidamente las hipótesis, no están bien analizados los datos, etc. Asimismo, muchos de los trabajos tan solo describen problemas y no generan soluciones. (p. 193 – 195)

Situación que sería importante para visualizar la problemática estudiantil y arribar a posibles alternativas y garantizar desde las aulas universitarias el desarrollo de diversas habilidades de los estudiantes y de los futuros profesionales del país.

La Facultad de Educación de la Universidad Nacional José Faustino Sánchez Carrión de Huacho, cuenta con su propio Diseño Curricular para la formación del docente en Educación Primaria y Problemas de Aprendizaje, aprobado por Resolución Facultativa N° 201-2015-FE y Resolución de Consejo Universitario N° 411-215-CU-UNJFSC de fecha 15 de mayo del 2015, encontrando entre sus fundamentos legales la Ley General de Educación N° 28044, Ley N° 29944, Ley de Reforma Magisterial y el Proyecto Educativo Nacional (PEN) al 2021, N° 001-2007-ED, dando énfasis maestros bien preparados que ejerzan profesionalmente la docencia. (objetivo 3) y en una educación Superior de Calidad (objetivo 5), que se convierta en factor favorable para el desarrollo y la competitividad nacional, favoreciendo el desarrollo de la ciencia y la innovación tecnológica como avance en el conocimiento y en prospectiva para el desarrollo, a través de la investigación que son las que motivan la construcción del propio camino de desarrollo (p. 30).

Asimismo, en el Diseño Curricular de la (Facultad de Educación, 2015) se considera entre otras características ser un currículo por competencias:

el conocer, el saber hacer y el saber ser, constituyen la columna vertebral, de una competencia, por lo tanto, conllevará a los estudiantes a desarrollar habilidades y destrezas en su formación profesional. Las competencias se formulan a partir del perfil profesional como futuros docentes de Educación Primaria con una gestión de calidad en los ámbitos institucional, pedagógico y administrativo. (p. 32)

A pesar de ello, al observar algunas clases, encontramos que lo real es que el Sistema Educativo de la Facultad de Educación gira en torno a una metodología obsoleta, los mismos estudiantes están adormecidos y solo esperan terminar su carrera universitaria lo más rápido posible sin dar nada. Nos preguntamos entonces, ¿por qué no se aplican los lineamientos del Marco Curricular?, ¿por qué no existe el monitoreo o acompañamiento a los docentes?, ¿por qué las autoridades universitarias no prestan atención a esta problemática?, ¿por qué teniéndose equipos y salas de cómputo, no se utilizan?, ¿por qué los docentes se limitan a realizar sus clases en las aulas?, etc.

Muchos docentes de la Facultad de Educación, a pesar de tener su propio Diseño Curricular Marco, no desarrollan actividades que tengan como base la actividad del estudiante y sobre todo que se incluyan equipos de computación. Se basan sus clases en dictados, lectura y exposiciones y dejan a los/las estudiantes en un estado de pasividad que atenta contra la comprensión del tema de clase y por ende de su formación integral.

Los docentes desarrollan sus clases con diversas estrategias de enseñanza, las mismas que muchas veces son improvisadas y en algunos casos no tienen relación con los contenidos de la enseñanza de un determinado curso, y cuando utilizan textos en el proceso de enseñanza, no logran que sus estudiantes desarrollen y comprendan el mensaje o la idea que se desea transmitir.

Ello conlleva a que los estudiantes muchas veces no logren construir sus aprendizajes y sobre todo que los apliquen en su vida diaria. Esta es una problemática que no sólo se circunscribe a un determinado curso, sino en todos los demás.

Esta problemática nos alienta a realizar la presente investigación que pretende contribuir al esbozo y promoción de las estrategias metodológicas como elemento fundamental para lograr un mejor aprendizaje y desarrollo de capacidades el pensamiento, puesto que es evidente las limitaciones metodológicas de algunos docentes universitarios que laboran en la Especialidad de Primaria y Problemas de Aprendizaje de la Facultad de Educación.

Un recurso muy importante son las tecnologías de información y comunicación. Hoy en día los estudiantes cuentan con equipos informáticos de última generación como tablets, celulares, laptops, etc., que básicamente los utilizan para hacer vida social y en el mejor de los casos digitar trabajos monográficos.

La Currícula y la metodología de cada docente se basan en el Reglamento de la Universidad y el Diseño Curricular de la Facultad de Educación, los mismos que son plasmados en un Silabus, en el cual se establecen los conocimientos a impartir en 17 semanas y dos evaluaciones obligatorias:

Observamos, que aún se sigue con los dictados y que el estudiante resume y desarrolla cuestionarios para luego memorizarlos para una evaluación escrita. Esto se da cuando el docente indica que el estudiante debe leer un libro y luego deba hacer resúmenes para su ejercitación. El punto crucial es que todavía sucede que el estudiante copie del libro al cuaderno sin hacer un análisis de lo que se lee.

Hay docentes que no permiten la participación de los estudiantes, ni la aclaración de dudas, simplemente se les indica que deben trabajar y no hay mucha interacción entre estudiante-docente. Dentro de esto se puede mencionar que hay docentes que no explican claramente los temas a desarrollar, simplemente les dejan investigaciones para luego exponerlas en clase.

La actitud de los docentes es que no se permite la participación de las estudiantes para poder comunicar las dudas que surgen dentro de la clase, para resolverlas en el momento. Sino más bien, se les cohíbe expresarse y en ocasiones los estudiantes toman la actitud de tener miedo por la reacción de los docentes.

Debido a que se hace uso de una metodología tradicional, los estudiantes indican que las clases son bastante teóricas y tediosas y desean aprender técnicas, estrategias, y metodologías nuevas para poder ponerlas en práctica en su vida profesional.

Es necesario un proceso de actualización para poder adquirir el conocimiento de nuevas metodologías, para implementarlas en el proceso de enseñanza-aprendizaje ya que esto conlleva a la buena enseñanza y que el aprendizaje sea significativo y adecuado para los estudiantes ya que ellos presentan diferentes estilos de aprendizaje. Para ello tan solo es necesario que los docentes consideren como su instrumento de trabajo el Diseño Curricular aprobado por la misma Facultad de Educación, de modo que logren estar preparados o actualizados con todas aquellas estrategias, herramientas, métodos, técnicas, recursos, actividades que garanticen un buen proceso pedagógico, acorde a las exigencias de la sociedad en que vivimos.

Sin embargo, debemos de indicar que no hemos encontrado estudios previos sobre el tema en cuestión, es decir, la estrategia aplicada a estudiantes universitarios, por ello, la necesidad de su estudio, teniendo en cuenta que trabajaremos con personas con diferente nivel de conocimientos tecnológicos, lo que significa que estaremos supeditados a la predisposición de los sujetos que elegiremos para nuestro estudio.

Ante esta problemática sentimos la necesidad de actualizarnos e investigar sobre la enseñanza y su incidencia del aprendizaje y así poder manejar estrategias que fomenten el desarrollo de las capacidades de pensamiento, desarrollando su capacidad para que sean sujetos participativos, críticos, dinámicos, reflexivos y autónomos.

Para resolver este problema, se realizará este estudio y determinar la relación entre el aplicativo Scratch y el desarrollo de las capacidades de pensamiento de orden superior de los estudiantes de la Facultad de Educación Primaria y Problemas de Aprendizaje de la Universidad Nacional José Faustino Sánchez Carrión - Huacho y arribar a conclusiones que garanticen su formación integral como personas y futuros profesionales.

# **1.2 Formulación del problema**

# **1.2.1 Problema general**

¿Qué relación existe entre la aplicación del software Scratch con el fortalecimiento de capacidades de pensamiento de orden superior de los estudiantes de Educación Primaria de la Universidad Nacional José Faustino Sánchez Carrión?

# **1.2.2 Problemas específicos**

- a) ¿Qué relación existe entre la aplicación del software Scratch con el fortalecimiento de la capacidad de análisis de los estudiantes de Educación Primaria?
- b) ¿Qué relación existe entre la aplicación del software Scratch con el fortalecimiento de la capacidad de evaluación de los estudiantes de Educación Primaria?
- c) ¿Qué relación existe entre la aplicación del software Scratch con el fortalecimiento de la capacidad de creación de los estudiantes de Educación Primaria?

# **1.3 Objetivos de la investigación**

# **1.3.1 Objetivo general**

Determinar la relación entre la aplicación del software Scratch y el fortalecimiento de capacidades de pensamiento de orden superior de los estudiantes de Educación Primaria de la Universidad Nacional José Faustino Sánchez Carrión

# **1.3.2 Objetivos específicos**

- a) Determinar la relación que existe entre la aplicación del software Scratch con el fortalecimiento de la capacidad de análisis de los estudiantes de Educación Primaria.
- b) Determinar la relación que existe entre la aplicación del software Scratch con el fortalecimiento de la capacidad de evaluación de los estudiantes de Educación Primaria.

c) Determinar la relación que existe entre la aplicación del software Scratch con el fortalecimiento de la capacidad de creación de los estudiantes de Educación Primaria.

### **1.4 Justificación de la investigación**

#### **Conveniencia**

El avance científico y tecnológico en las diversas ramas del conocimiento, ha traído como consecuencia la exigencia de mejorar la calidad educativa de los futuros profesionales, debiendo adoptarse los mecanismos más adecuados a fin de que los estudiantes posean las mejores herramientas para una mejor preparación; lo que en gran medida es responsabilidad de los docentes de todos los niveles educativos, quienes deberán orientar su trabajo adoptando estrategias metodológicas con los nuevos enfoques y recursos informáticos, donde el estudiante, sea el centro de este proceso y el constructor de sus propias capacidades fundamentales como ser crítico, comprensivo, creativo, con actitud y valores favorables a una mayor sociabilidad, participación y cooperación.

# **Relevancia Social**

El presente trabajo es relevante para la sociedad porque facilitará los mecanismos necesarios para hacer un buen uso de las tecnologías de información y comunicación, brindando alternativas para desarrollar las capacidades de pensamiento de los estudiantes.

#### **Implicaciones prácticas**

Posee implicaciones prácticas porque el estudio está dirigido a dar solución a los problemas que se presentan en el proceso de enseñanza aprendizaje, con la finalidad de formar académicamente a los futuros profesionales.

#### **Valor teórico**

En cuanto al aporte documental que la presente investigación ofrece conocimientos relacionados al uso de software informáticos en ambientes educativos universitarios, por lo tanto, servirá de soporte y apoyo para futuras investigaciones relacionadas al tema.

### **Utilidad metodológica**

La utilidad metodológica está orientada a la generación de estrategias que mejoren el fortalecimiento de las capacidades de orden superior lo que garantizará el proceso de enseñanza – aprendizaje de los estudiantes.

# **1.5 Delimitaciones del estudio**

Para realizar el presente trabajo, se ha realizado las coordinaciones necesarias con los responsables de la Facultad de Educación de la Universidad Nacional José Faustino Sánchez Carrión. Para el desarrollo del trabajo de campo se cuenta con recursos financieros necesarios, en lo que respecta a recursos humanos, el asesor de la investigación será un docente de la Facultad de Educación de la Universidad Nacional José Faustino Sánchez Carrión.

En cuanto a las variables involucradas en el estudio, abarcará la descripción del uso del software Scratch de los estudiantes, y referente a la variable dependiente cual son las capacidades de pensamiento de orden superior, está enmarcada en fomentar la contribución pedagógica en los estudiantes universitarios.

**Los límites** de estudio referente a la población están centrados a los estudiantes de la Facultad de Educación Primaria de la Universidad Nacional José Faustino Sánchez Carrión en mención. Existen limitaciones de tiempo ya que para el trabajo de campo está previsto en el periodo de dos meses. Asimismo, otra de las limitaciones fue de carácter tecnológico, puesto que no todos los estudiantes contaban con equipos de cómputo (laptops), para trabajar con el software, es así que en algunos casos trabajaron en grupos de dos y tres estudiantes.

### **1.6 Viabilidad del estudio**

La presente investigación fue posible gracias a la facilidad que nos brindaron las autoridades de la Facultad de Educación de la Universidad Nacional José Faustino Sánchez Carrión, así como de los docentes y demás integrantes de la comunidad educativa.

# **Técnica**

Este proyecto de tesis tiene todos los elementos necesarios para su desarrollo, de acuerdo a lo establecido por la Escuela de Postgrado de la Universidad Nacional José Faustino Sánchez Carrión de Huacho.

# **Ambiental**

Es oportuno remarcar que, por ser una investigación netamente académica, no afectará el medio ambiente en ninguno de sus niveles.

# **Financiera**

El presupuesto y el financiamiento de la inversión está debidamente garantizado por el investigador.

# **Social**

Se ha conformado un equipo de apoyo, el mismo que ya está comprometido e implementado para que su participación sea más pertinente y eficiente.

# **CAPÍTULO II MARCO TEÓRICO**

### **2.1 Antecedentes de la investigación**

### **2.1.1 Investigaciones internacionales**

(Barrera & Montaño, 2015) desarrollaron la investigación: "Desarrollo del Pensamiento Computacional con Scratch", Universidad de Chile, con la finalidad de: elaborar una estrategia para desarrollar el pensamiento computacional, utilizando actividades interactivas en Scratch.

Tipo de investigación: El diseño de la investigación fue mixta, con enfoques cualitativo y cuantitativo, de nivel descriptivo, no experimental, de campo.

Instrumentos: Se utilizó un diagnóstico y un test.

Muestra: La investigación se desarrolló con 53 estudiantes que ingresan a la universidad, en particular a la Carrera Licenciatura en Ciencia de la Computación.

#### Conclusiones:

En este trabajo se diseñó una estrategia para desarrollar el pensamiento computacional en personas, de los medios y formas revisadas, lo más recomendado fue por medio de juegos interactivos, pero más que jugar también creando estos juegos. La revisión de plataformas que permiten realizar juegos de forma lúdica nos llevó a Scratch, herramienta altamente utilizada hoy en día en los procesos de enseñanza interactiva, está permite la generación de contenidos mediante una programación basada en bloques y en base a las funcionalidades que ofrece, se

planifican los recursos y se desarrollan las actividades y se triangula con las componentes del pensamiento computacional

Los resultados obtenidos son alentadores y nos indican que estamos en el camino correcto, ya que se logra el objetivo propuesto y además las actividades interactivas que dejan una ventana abierta a la creatividad del aprendiz. El estudiante puede llegar a tener un pensamiento computacional avanzado con las actividades diseñadas, en forma lúdica y entretenida.

Quisiéramos destacar la creatividad que tienen los estudiantes y como esta emerge en forma natural en las últimas sesiones, el concepto de hacer un juego para un estudiante es un desafío y las reglas que ellos se imponen superan las expectativas de lo que se pretende. En este contexto, el juego una vez realizado es socializado y puesto a prueba por sus compañeros, resulta gratificante para el estudiante que su producto sea algo tangible y que otra persona lo quiera utilizar. También presenta un desafío su mejora para hacerlo lo más atractivo.

En suma, las actividades interactivas para generar pensamiento computacional de alto nivel son una herramienta efectiva que ayuda a fortalecer los procesos lógicos que permiten la modelación correcta de solución de problemas, además de fomentar habilidades como la creatividad. Hay que seguir incursionando para establecer el efecto que provoca transversalmente en la resolución de problemas, en un ámbito más científico.

(España, 2015) presentó su investigación: "Diseño de actividades educativas en Scratch para la dinamización del Museo de Informática". Universidad Politécnica de Valencia. España. (Trabajo para obtener el grado de Ingeniero Informático), con el objetivo de: diseñar un conjunto de actividades didácticas basadas en el entorno de programación Scratch orientadas a estudiantes de educación primaria, secundaria y bachillerato, que les permita establecer un contacto lúdico con la programación, una de las destrezas y habilidades necesarias para desenvolverse en el mundo tecnológico del siglo XXI.

Tipo de investigación: El diseño de la investigación de campo con apoyo documental.

Instrumentos: Se utilizó un cuestionario compuesto de carácter anónimo.

Muestra: La investigación se desarrolló con 462 estudiantes de 22 IE

#### Conclusiones:

A partir de los datos obtenidos y analizados, puede concluirse que, de manera global, el Taller de Scratch del Museo de Informática es una actividad que desarrolla con éxito cada uno de sus objetivos. Además, es un gran método de difusión de la importancia de la programación, tal como lo demuestra la gran cifra de asistentes que han pasado en los apenas ocho meses en que lleva realizándose. Igualmente, la gran mayoría de estos asistentes, se divierten mientras aprenden conceptos de programación, cumpliendo así con los objetivos de la actividad.

(Pérez & Roig Vila, 2015) presentaron su investigación: "Entornos de programación no mediados simbólicamente para el desarrollo del pensamiento computacional. Una experiencia en la formación de profesores de Informática de la Universidad Central del Ecuador", con el objetivo de: analizar el uso de entornos de programación no mediados simbólicamente como herramienta didáctica para el desarrollo del pensamiento computacional.

Tipo de investigación: El diseño de la investigación fue mixta, con enfoques cualitativo y cuantitativo, de nivel descriptivo, no experimental, de campo con apoyo documental.

Instrumentos: Se utilizó un cuestionario compuesto por 23 preguntas tipo likert.

Muestra: La investigación se desarrolló 35 estudiantes.

### Conclusiones:

Una de las ventajas según los estudiantes está relacionada con el entorno de programación que ofrece la herramienta, ya que al ser de tipo visual y sin la complicación de sintaxis de otras herramientas, facilita la elaboración de proyectos o programas, facilita el modelado de objetos, así como la abstracción de los mismos.

El programa ofrece un claro soporte para algunos de los elementos que en la literatura sobre aprendizaje de la programación se han señalado como los más problemáticos para los aprendices.

En el caso de la población seleccionada de la titulación de Informática de la Facultad de Filosofía de la Universidad Central, un 62,9% expresa que la interfaz facilita la elaboración de proyectos y un 45% manifiesta que casi siempre Scratch ofrece recursos variados para estos proyectos. En resumen, la opinión de los estudiantes es favorable mayoritariamente con respecto a usar el programa para aprender programación.

Por otro lado, cabe decir que en referencia a mejorar el aprendizaje de programación mediante la herramienta digital Scratch, son pocos los estudiantes que expresan una opinión desfavorable sobre el aprendizaje con dicha herramienta, lo que se puede entender como una aceptación positiva al uso de la misma y sus ventajas para el aprendizaje de programación.

Con respecto a la creatividad, un alto porcentaje de estudiantes expresa que el trabajo con Scratch, a partir de los recursos que proporciona y las posibilidades que posee la herramienta, promueve dicha habilidad. Al mismo tiempo, manifiestan que ven potencializada su imaginación y el pensamiento computacional. Coincidimos, así, con la experiencia realizada por los investigadores Bustillo, Vizcarra y Aristizabal (2014) al manifestar las ventajas con la herramienta Scratch, así como la percepción de sentirse más capaces, esto a pesar de las diferencias de conocimientos y heterogeneidad de ambos grupos.

El último objetivo que nos habíamos planteado era identificar el nivel de incursión de los estudiantes de la titulación de Informática en el desarrollo de proyectos Scratch.

(Valdelomar & Rojas, 2015) "El Programa Scratch En el desarrollo de la capacidad teatral de los estudiantes del Tercer Grado "B" de secundaria en la I.E. "Andrés Avelino Cáceres", Baños del Inca, 2015, para optar el título de Docente en Computación e Informática, con el objetivo de: Determinar los efectos que produce la aplicación del programa Scratch en el desarrollo de la capacidad teatral de los estudiantes de tercer grado de educación secundaria.

Tipo de investigación: El diseño de la investigación fue de tipo cuasi experimental.

Instrumentos: Se utilizó una ficha de observación.

Muestra: La muestra estuvo constituida por 29 estudiantes del tercer grado "B" que pertenecen al grupo experimental y 29 estudiantes del tercer grado "C" que pertenecen al grupo control de la institución educativa.

#### Conclusiones:

La aplicación del programa Scratch hace que los desarrollos de las sesiones de aprendizaje sean más dinámicas y participativas, ya que los estudiantes se sienten más motivados durante el desarrollo de la sesión.

A la vez que los estudiantes desarrollaban su capacidad teatral, también asumían conocimiento de programación a esto se le asume la creatividad en la construcción de escenas teatrales.

De manera general, la aplicación del programa Scratch ha permitido que los estudiantes desarrollen sus capacidades teatrales su competencia comunicativa.

El logro más importante es que los estudiantes desarrollaron sus habilidades creativas y su capacidad teatral. En este sentido los estudiantes han tenido un progreso significativo, dando que no solo han logrado desarrollar su capacidad teatral sino su creatividad, con lo que se puede demostrar que ha habido logros en cuanto al desarrollo de sus capacidades teatrales.

### **2.1.2 Investigaciones nacionales**

(Santoyo, 2016) desarrolló la investigación: "Innovación de video juegos con el software Scratch para fortalecer las habilidades de pensamiento creativo en estudiantes de Tecnología Informática del grado noveno del Instituto Agrícola de Alto Jordán de Vélez Santander Colombia para el año 2016" (Tesis para obtener el grado académico de maestría en Informática Educativa), con la finalidad de: Determinar cómo influye la innovación de videojuegos con el software Scratch en las habilidades de pensamiento creativo en estudiantes de tecnología informática del grado noveno del instituto agrícola de Alto Jordán de Vélez – Santander Colombia, año 2016.

Tipo de investigación: La investigación es aplicada con enfoque mixto y siguió un diseño pre experimental.

Instrumentos: Se utilizó un cuestionario y un test.

Muestra: Estuvo conformada por 18 alumnos del grado noveno del Instituto agrícola de Alto Jordán del municipio de Vélez, Santander.

### Conclusiones:

Los resultados y el análisis correspondiente corroboran la hipótesis central. El nivel de desempeño en la prueba pos test fue mayor que en el pre test. En la prueba de hipótesis para la hipótesis general el P-Valor =  $0.00 < 0.05$ , lo cual indica que la innovación de videojuegos con el software Scratch influye positivamente en las habilidades de pensamiento creativo de los estudiantes de tecnología informática del grado noveno del instituto agrícola de Alto Jordán de Vélez – Santander Colombia para el año 2016.

La innovación de videojuegos con el software Scratch incrementó la flexibilidad en el pensamiento creativo de los estudiantes de tecnología informática del grado noveno del Instituto Agrícola de alto Jordán de Vélez – Santander Colombia para el año 2016.

La innovación de videojuegos con el software Scratch aumentó la fluidez del pensamiento creativo de los estudiantes de tecnología informática del grado noveno del Instituto Agrícola de alto Jordán de Vélez – Santander Colombia para el año 2016.

La innovación de videojuegos con el software Scratch incrementó la originalidad, como dimensión del pensamiento creativo en estudiantes de tecnología informática del grado noveno del Instituto Agrícola de alto Jordán de Vélez – Santander Colombia para el año 2016.

La innovación de videojuegos con el software Scratch fortaleció la elaboración como componente del pensamiento creativo, en estudiantes de tecnología informática del grado noveno del Instituto Agrícola de alto Jordán de Vélez – Santander Colombia para el año 2016.

Pese a que el grupo de estudiantes presenta alta heterogeneidad en las habilidades de pensamiento, la elaboración de videojuegos con Scratch contribuyó

significativamente en la motivación hacia el aprendizaje y fortalecimiento de la creatividad (24% de mejoramiento) en estudiantes con barreras de aprendizaje.

Aunque los estudiantes que participaron en el estudio mejoraron en la flexibilidad, aún persisten dificultades para cambiar sus ideas o formas de pensar, para abordar un problema desde diferentes perspectivas. Mediante la intervención, no se logró superar completamente estas dificultades, siendo la dimensión que registró el desempeño más bajo. Sólo un estudiante consiguió un porcentaje de desempeño alto (10%) en los demás, el desempeño estuvo por debajo de 60, que en el presente estudio se considera como bajo.

La intervención influyo notablemente en la dimensión fluidez para los estudiantes que presentaron mayor dificultad en la misma, la media del grupo en esta dimensión fue de 71%, nivel básico.

La innovación de videojuegos con Scratch aportó positivamente en la capacidad para producir muchas ideas novedosas en estudiantes que tenían desempeño bajo en la misma, (el 44% de los estudiantes alcanzaron un porcentaje de desempeño superior).

La variable independiente permitió un mayor fortalecimiento en la dimensión elaboración dado que en ella fue donde se registró mayor porcentaje de mejoramiento entre el pre y pos test.

Pese a que los resultados constituyen un aporte importante sobre el potencial de Scratch y los videojuegos, en el grupo no se superaron vacíos relacionados la programación por ello es necesario que este tipo de intervenciones se realicen en grados inferiores y en tiempos más prolongados también que se incrementen los estudios al respecto.

(Colca, 2017) desarrolló el estudio: "Conocimiento de software libre que tienen los estudiantes de la Escuela Profesional de Educación Secundaria de la Universidad Nacional del Altiplano de Puno en el Segundo Semestre del Año 2015" para obtener el título profesional de licenciado en Educación, especialidad matemática e informática; con el objetivo de: determinar el nivel de conocimiento de software libres que tienen los estudiantes de la Escuela Profesional de Educación Secundaria

de la Universidad Nacional del Altiplano de Puno en el segundo semestre del año 2015.

Tipo de investigación: La investigación es descriptiva, diseño transeccional.

Instrumentos: La técnica que se utilizó en este trabajo de investigación fue el examen.

Muestra: Estuvo conformada por 101 alumnos.

#### Conclusiones:

PRIMERA: El nivel de conocimiento de software libre que tienen los estudiantes de la Escuela Profesional de Educación Secundaria de la Universidad Nacional del Altiplano de Puno en el segundo semestre del año 2015 en su gran mayoría fue el de estar iniciando a evidenciar estos conocimientos, pues según los resultados obtenidos, de un total de 67 estudiantes 53 que representan el 79,10% de la muestra se encuentran iniciando a evidenciar conocimientos teóricos, de utilidades de programas basados en software libre y las bases legales del software libre en el Perú.

SEGUNDA: Se concluye que el nivel de conocimiento teórico de software libre que tienen los estudiantes de la Escuela Profesional de Educación Secundaria de la Universidad Nacional del Altiplano de Puno en el segundo semestre del año 2015 identificado en la mayoría fue el de estar iniciando a construir estos conocimientos, pues 47 estudiantes de un total de 67 se encontraron en esta escala.

TERCERA: De acuerdo al estudio realizado el nivel de conocimiento de las utilidades de programas de software libre que tienen los estudiantes de la Escuela Profesional de Educación Secundaria de la Universidad Nacional del Altiplano de Puno en el segundo semestre del año 2015 identificado es el de estar iniciando a adquirir los conocimientos sobre las utilidades de los programas de software libre, ya que según los resultados obtenidos 46 estudiantes de un total de 67 se encuentran en la escala de inicio.

CUARTA: El nivel de conocimiento de las bases legales del software libre en el Perú que tienen los estudiantes de la Escuela Profesional de Educación Secundaria de la Universidad Nacional del Altiplano de Puno en el segundo semestre del año 2015 identificado en la mayoría de los estudiantes que conforman la muestra es el de estar

iniciando a desarrollar estos conocimientos ya que 49 estudiantes que representan el 73,13 % de un total de 67 se encontró en este nivel.

### **2.2 Bases teóricas**

En el proceso de elaboración de los fundamentos teóricos y empíricos de la relación entre el aplicativo Scratch y el desarrollo de las capacidades de orden superior de los estudiantes de Educación Primaria, pensamos necesario tratar preliminarmente, pero de manera breve, algunos conceptos que contribuyan a esclarecer más esos fundamentos

Software Scratch

Definición de Software

Según la (RAE, s/f) Conjunto de programas, instrucciones y reglas informáticas para ejecutar ciertas tareas en una computadora (p. s/n)

Para (Freedman, 1984) el programa es: "sencillamente el conjunto de instrucciones que contiene la computadora, ya sean instrucciones para poner en funcionamiento el propio sistema informático (software de sistema) o instrucciones concretas dirigidas a programas particulares del usuario (software específico)" (p. 22)

Según (Sánchez, 1995) el programa supone un "conjunto de [...] pasos que indican a la máquina (hardware) aquello que debe hacer". (p. 54)

Para (Rodríguez, 2002) "es una aplicación informática, que soporta sobre una bien definida estrategia pedagógica, apoya directamente el proceso de enseñanzaaprendizaje, construyendo un efectivo instrumento para el desarrollo educacional del hombre del próximo siglo. (p. 8).

Definición de Software Educativo

Según (Valdelomar, S.; Rojas, S., 2015) "son programas educativos y programas didácticos como sinónimos para designar genéricamente los programas para ordenador creados con la finalidad específica de ser utilizados como medio didáctico, es decir, para facilitar los procesos de enseñanza y de aprendizaje". (p. 50)

Según Santos (2008) citado por (Briones, 2015), el software educativo es aquella herramienta que ayuda al docente, a hacer llegar el conocimiento a sus alumnos, y adaptarlo a las necesidades personales de cada educador. (p. 11)

El mismo autor afirma que "podemos decir entonces, que el software educativo se define como aquellos programas de computación desarrollados con la finalidad de ser utilizados como ayuda a la enseñanza con características de interactividad, facilidad de uso, entre otros". (p. 11)

Características del Software Educativo Interactivo

Según Márques (2007) citado por (Briones, 2015), el software educativo presenta las siguientes características:

- Facilidad de uso e instalación
- Versatilidad (adaptación a diversos contextos)
- Calidad del entorno audiovisual
- Calidad en los contenidos (bases de datos)
- Navegación e interacción
- Originalidad y uso de tecnología avanzada
- Capacidad de motivación
- Adecuación a los usuarios y a su ritmo de trabajo
- Potencialidad de los recursos didácticos
- Fomento de la iniciativa y el autoaprendizaje
- Enfoque pedagógico actual
- Documentación Esfuerzo Cognitivo. (p. s/n)

Definición de Scratch

Según (Valdelomar, S.; Rojas, S., 2015):

Scratch es un programa donde docentes, niños y jóvenes pueden expresar sus ideas de forma creativa, utilizando un entorno de desarrollo que permite su modificación, ampliación y evolución. Debido a los tipos de usuario para este mediador, se buscó que fuera intuitivo, utilizando casi un lenguaje natural, por medio de bloques de código interconectables, que facilitan la programación; además que, al tener una naturaleza multimedia, permite la adición de imágenes y audios. Ofrece una interface intuitiva y muy fácil de comprender y podremos crear nuestros personajes, cambiar su apariencia y hacerlos interactuar con otros. (p. 56)

Scratch, según Prudencio (2007) citado por (Usman, 2013)

es un medio de expresión mediante el cual los jóvenes y menos jóvenes pueden expresar sus ideas y responde a la pretensión de proporcionar una herramienta que facilite el uso de los ordenadores de forma creativa, superando el modelo de formación tradicional, que viene utilizando las nuevas tecnologías para reproducir prácticas educativas obsoletas. Scratch reconoce la aportación del Micromundo de Logo, los e-toys de Squeak y LogoBlocks como sus precedentes o fuentes en las que se ha inspirado. El lenguaje de programación de Scratch, por un lado, se basa en Logo, en especial en sus primitivas, y presenta un entorno en el que múltiples objetos pueden evolucionar e interactuar. (p. 55)

Según (Usman, 2013) trabajar con Scratch:

permite a los estudiantes a tener en cuenta aspectos importantes para la solución de problemas: decidir sobre la naturaleza del problema, seleccionar una representación que ayude a resolverlo y, monitorear sus propios pensamientos (metacognición) y estrategias de solución; propiciando el desarrollo y fortalecimiento de algunas habilidades de orden superior. Asimismo, desarrollan el pensamiento crítico y sistémico al coordinar la periodicidad e interacciones entre múltiples objetos programables, también la reflexión sobre un plan, para luego pensar cómo presentar el tema o problema en pasos secuenciales usando los bloques de programación; en la búsqueda de soluciones innovadoras a problemas inesperados, pensar en las reacciones y respuestas de los usuarios de sus proyectos que en algunas oportunidades atendiendo a la

retroalimentación recibida modificaron o mejoraron el aplicativo para luego compartirlo en la red. (p. 63)

El entorno de programación Scratch

Al ingresar al programa Scratch, es necesario conocer es su entorno.

Área de Menús: Lenguaje, guardar, compartir, archivo, editar, ayuda.

Área de Bloques:

Scratch tiene bloques (programas), que se arrastran hasta el área de programación. De modo que, le podamos dar órdenes a los objetos para que efectúen distintas acciones. Los bloques están divididos en ocho categorías:

Tabla 1

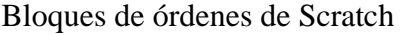

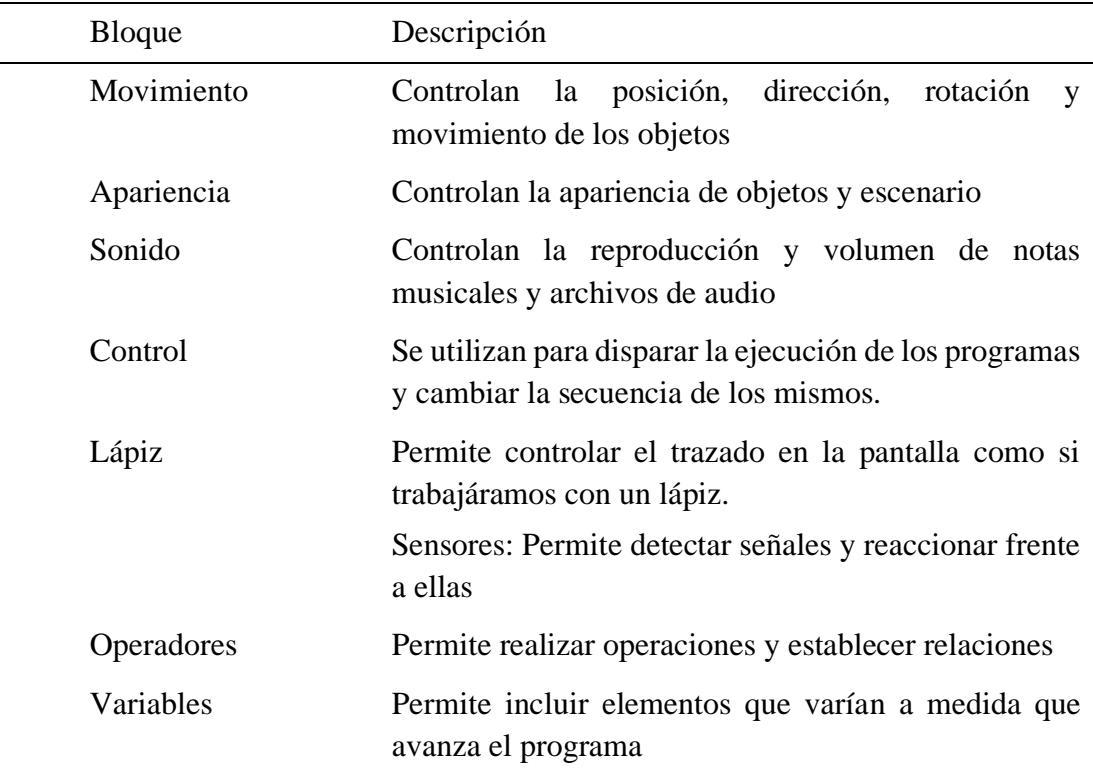

Nota: Elaboración propia.

Área de Programación:

Programas: Se arrastra las instrucciones de los bloques al área de programas. Para ejecutar un bloque haga doble clic.

Disfraces: Para ver y editar los disfraces del objeto. Existen tres maneras de crear nuevos disfraces.

En Pintar se podrá dibujar un nuevo disfraz.

En Importar se podrá seleccionar un archivo de imagen.

En Cámara se podrá tomar una fotografía para insertarlo en el escenario.

Sonidos: Clic en la pestaña sonidos para ver los sonidos de los objetos. Se puede grabar nuevos sonidos o importar archivos de sonidos que trae Scratch.

Área de Escenario:

Es el área dónde se ve cómo las historias, juegos y animaciones van cobrando vida. En él los objetos se mueven e interactúan unos con otros.

Herramientas: duplicar, achicar, puntero, tijeras, agrandar.

Bandera verde Permite una manera fácil para comenzar varios programas simultáneamente.

Parar todo Permite finalizar toda la animación que se está ejecutando.

Objetos En esta parte encontramos tres opciones que permiten:  $\Box$  Pintar un objeto, Importar un objeto: e Insertar un objeto sorpresa: Incorpora un personaje de los existentes en el programa de forma aleatoria.

Fondo de escenario Permite modifica el fondo del escenario donde se está llevando a cabo la animación, editando o insertando desde una carpeta.

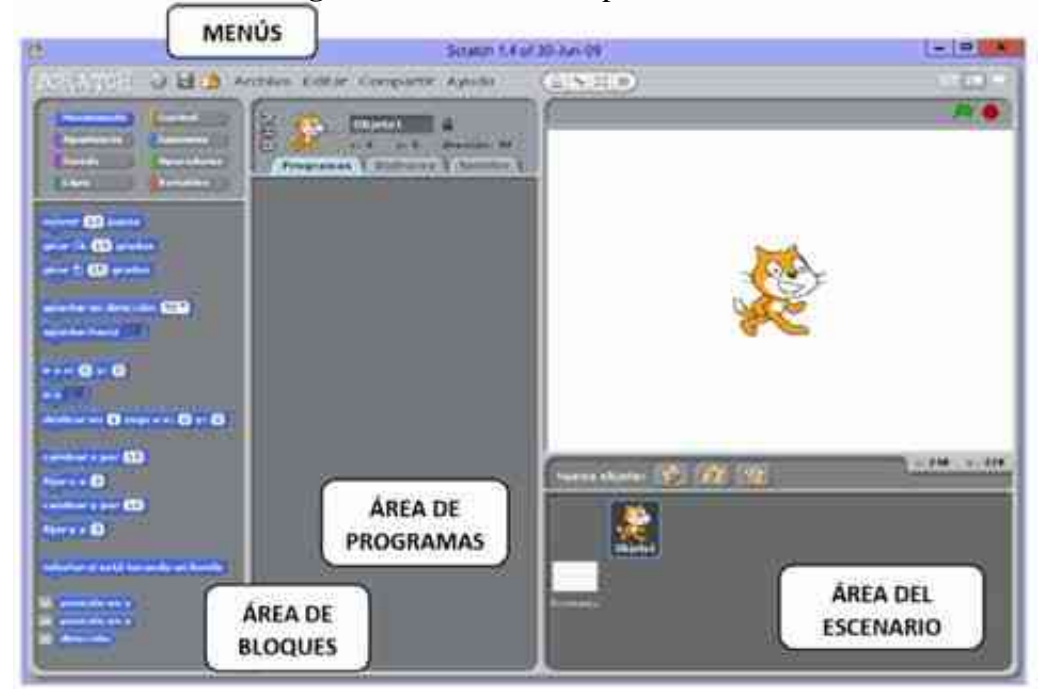

**Figura 1:** Pantalla Principal de Scratch

Capacidades de Pensamiento de Orden Superior

### **Definición de Pensamiento**

Para " (Tishman, Perkins, & Jay, 1997)…el pensamiento se asocia íntimamente con el hombre total. No se limita a la esfera del conocimiento, abarca también la imaginación, incluye el pensar con algún propósito y fomenta la presión de valores, actitudes, sentimientos, creencias y aspiraciones". (p. 24).

Para Raths L, Wassermann y otros (2005) citados por (Garay, 2015) el pensar constituye "un proceso asociado a la investigación y la toma de decisiones. El acento recae en la necesidad de proporcionar oportunidades para hacer pensar, de modo tal que la investigación pueda proseguir y que las decisiones que se tomen y las conclusiones a que se llegue, queden debidamente fundamentadas" (p. 26)

(Nickerson, Perkins, & Smith, 1998) refiriéndose al pensamiento señalan, que "Hay quien considera a la capacidad del pensamiento como una compleja habilidad o conjunto de habilidades. Partiendo de esa opinión, es natural considerar el pensamiento como algo que se puede hacer bien o deplorablemente, con o sin eficacia, y suponer que la manera de hacerlo mejor, es algo que se puede aprender…" (p.64)

Para (Allueva, 2007) "pensar implica manejar un conjunto de destrezas o habilidades cognitivas para gestionar los conocimientos en función de las aptitudes e intereses de la persona." (p. 136)

Definición de Capacidades del Pensamiento

Según Márquez (1998) citado por (Parga, 2007) las capacidades de pensamiento "son el conjunto de acciones interiorizadas, organizadas y coordinadas en función de las cuales realizamos la elaboración de la información que recibimos." (p.3).

Asimismo, Lipman (1991) citado por (Parga, 2007) sostiene que "el conjunto de acciones interiorizadas, organizadas y coordinadas, que propician un adecuado procesamiento de la información, enfocadas tanto a la información a procesar en sí, como también a las estructuras, procesos y estrategias que están siendo empleadas al procesarla." (p. 3)

Definición de Capacidades de Pensamiento de Orden Superior

(Gallego, 2001) presenta al profesor como:

un modelo, como aquella persona capaz de ejemplificar las tareas; un referente a partir del cual los alumnos puedan guiar sus acciones. De este modo se espera lograr que los alumnos adquieran con mayor facilidad los procesos cognitivos. En la medida en que el profesor les enseñe a los alumnos/as a realizar los pasos a seguir en una tarea, se está aplicando una metodología que enriquecerá el aprendizaje. Así, al adquirir las estrategias que le permitan resolver una tarea, serán capaces de aplicarlas a distintas situaciones que se le presenten, ya que la habilidad estará adquirida. (p. s/n)

Un conocimiento común respecto a qué es el pensamiento en educación refiere la teoría de (Bloom, 1990), la que a través de una secuencia de objetivos de aprendizaje del dominio cognitivo van de un pensamiento de orden inferior a uno de orden superior: conocimiento, comprensión, aplicación, análisis, síntesis y evaluación. Estas categorías captan tipos de actividad mental y son útiles como punto de partida para
pensar sobre el pensamiento (p. 67). Para este autor la meta principal del pensamiento es la comprensión.

Para (Beas, Santa Cruz, Thomsen, & Utreras, 2001):

el pensamiento de buena calidad posee tres características: que sea crítico, capaz de procesar y reelaborar la información que recibe, de modo de disponer de una base de sustentación de sus propias creencias; creativo, es decir, generador de ideas alternativas, de soluciones nuevas y originales, y metacognitivo, o sea, estar capacitado para reflexionar sobre sí mismo, para percibir sus propios procesos de pensamiento como objeto de examen. (pág. 17)

Este pensamiento se relaciona directamente con el aprendizaje profundo, el que implica el dominio, la transformación y la utilización de ese conocimiento para resolver problemas reales y es posible observarlo a través de "operaciones mentales tales como dar explicaciones, mostrar evidencias y ejemplos, generalizar, aplicar a situaciones nuevas, establecer analogías, representar ese conocimiento en forma diferente, usarlo para resolver problemas de la vida cotidiana, avanzar en el conocimiento estableciendo relaciones inusuales. (pág. 24)

Feuerstein (1989) citado por (Garay, 2015) señala a las habilidades del pensamiento:

como operaciones mentales y funciones cognitivas que todo alumno/a debe desarrollar e interiorizar de manera significativa. Entre ellas destaca: Identificación, evocación, comparación, análisis. Síntesis, clasificación, seriación, codificación, decodificación, proyecto de relaciones virtuales, diferenciación, representación mental, transformación mental, razonamiento divergente, razonamiento hipotético, razonamiento transitivo, razonamiento analógico, razonamiento inferencial. (p. 29 – 30)

Niveles de Pensamiento de Orden Superior

(López & Whittington, 2014) sostienen que:

que la importancia de que los estudiantes desarrollen habilidades del pensamiento de orden superior. El pensamiento de orden superior se presenta cuando las personas combinan nueva información con la información almacenada en la memoria y las interrelaciona, reordena o extiende para lograr un propósito o encontrar soluciones a problemas complejos (p. 74 – 81)

La taxonomía de Bloom según (Gonzales, Cárdenas, & Arellano, 2017) define

seis niveles de complejidad cognitiva. Estos niveles se dividen en tres tipos de habilidades cognitivas, los cuales se muestran en la Figura 1. Los dos primeros niveles, recordar y entender, se consideran habilidades cognitivas de nivel inferior debido a que requieren niveles mínimos de entendimiento. Se ha considerado que el tercer nivel, aplicar, es un nivel intermedio, y que los tres niveles restantes, analizar, evaluar y crear, requieren habilidades cognitivas de orden superior. (p. 1)

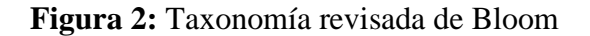

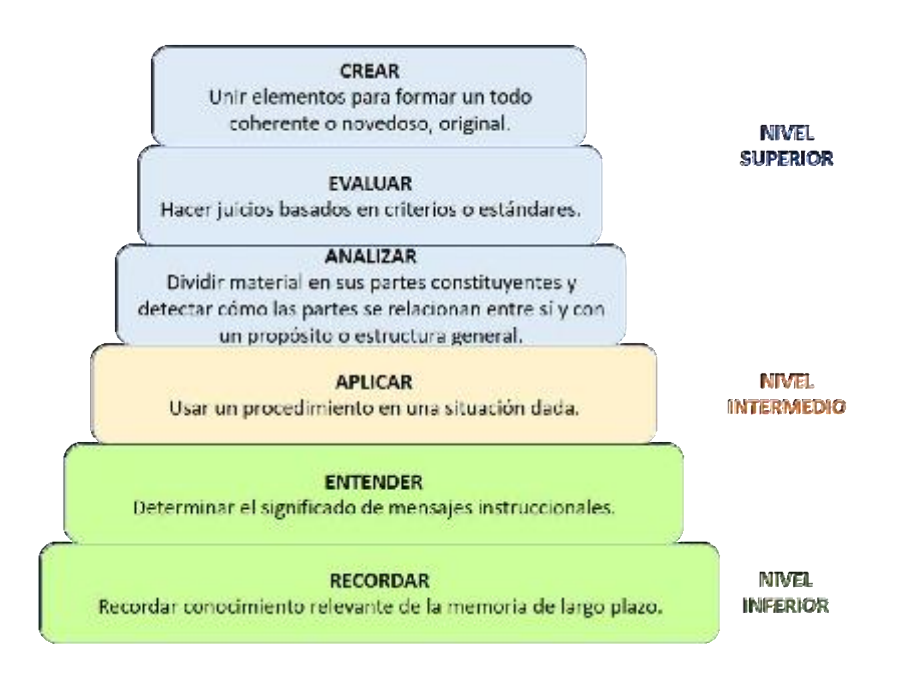

**Fuente**: (Krathwohl, 2002)

(Churches, 2009) describe las capacidades de la siguiente manera:

### **a) Analizar**

Descomponer en partes materiales o conceptuales y determinar cómo estas se relacionan o se interrelacionan, entre sí, o con una estructura completa, o con un propósito determinado. Las acciones mentales de este proceso incluyen diferenciar, organizar y atribuir, así como la capacidad para establecer diferencias entre componentes. (p. s/n)

**Verbos Clave – Analizar:** Comparar, organizar, deconstruir, atribuir, delinear, encontrar, estructurar, integrar, recombinar, enlazar, validar, hacer ingeniería inversa (reverse engineering), "cracking", recopilar información de medios (media clipping) y mapas mentales. (p. s/n)

#### **b) Evaluar**

Hacer juicios en base a criterios y estándares utilizando la comprobación y la crítica. (p. s/n)

**Verbos Clave** – Evaluar: Revisar, formular hipótesis, criticar, experimentar, juzgar, probar, detectar, monitorear, comentar en un blog, revisar, publicar, moderar, colaborar, participar en redes (networking), reelaborar, probar. (p. s/n)

#### **c) Crear**

Juntar los elementos para formar un todo coherente y funcional; generar, planear o producir para reorganizar elementos en un nuevo patrón o estructura. (p. s/n)

**Verbos clave –** Crear: Diseñar, construir, planear, producir, idear, trazar, elaborar, programar, filmar, animar, blogear, Video blogear (video blogging), mezclar, remezclar, participar en un wiki (wiki-ing), publicar "videocasting", "podcasting", dirigir, transmitir. (p. s/n)

#### **Actividades Digitales para Crear**

- o **Producir Películas** Movie Maker, Pinnacle Studio, Premier de Adobe, Herramientas en línea.
- o **Presentar** Herramientas de presentación (Powerpoint, Impress, Photostory,). Herramientas para crear tiras cómicas (Comic life, hypercomic, herramientas en línea).
- o **Narrar Historias** Usar el Procesador de Texto o publicar en la Web (Mixbooks, etc.), Autopublicaciones simples, Presentación, Podcasting, photostory, voicethread, Herramientas para crear comics (Comic life, Kit para construir cuentos históricos), Animaciones (dvolver.com).
- o **Programar** Visual Studio.net (versión libre Express), Lego Mindstorms & Robolab, Scratch, Alice, Game Maker.
- o **Proyectar** Procesador de Texto, Diagramas Gantt y PERT, (Openproj para Gantt, y rutas críticas, calendarios, Diagramas de Flujo (Freemind, C-Map Tools, Smart Ideas), Mapas Conceptuales.
- o **Blogging y Video blogging** Servicios de publicación de Blogs, Blogger, Wordpress, Edublogs, Classroom blogmiester, Bloglines.
- o **Vodcast, Podcast, casting, casting en pantalla**–Voicethread, Servicios de publicación de Blogs, Skype, herramientas para clase y para colaboración (Elluminate, live classroom, etc.).
- o **Planear** Inspiration, Cmap tools, Free mind, Procesador de Texto, Calendarios.
- o **Usar nuevos Juegos** Gamemaker, RPGmaker.
- o **Moldear** Sketchup, Blender, Maya3d PLE, Autocad
- o **Cantar** Grabar sonido, Audacity, Podcasting, Grabar narración en las presentaciones (photostory 3, powerpoint, impress), Herramientas en línea.
- o **Usar Productos para medios** [Autopublicaciones (Desktop Publishing DTP), Movie Maker, Corel, GIMP, Paint.net, Tuxpaint, Alice, Flash, Podcasting].
- o **Elaborar Publicidad** Autopublicaciones Corel Draw, GIMP, Paint.net, Tuxpaint, Movie Maker, Alice, Flash, Podcasting]
- o **Dibujar** [Corel Draw, Paint, GIMP, Paint.net, Tuxpaint, Herramientas en Línea (Picnick, Ajax Write].

#### **Importancia de desarrollar las Capacidades de Orden Superior**

La importancia de desarrollar estas habilidades en el aula es para preparar a los futuros profesionales capaces de identificar problemas, planear estrategias, tomar decisiones y solucionar problemas de la vida real en cualquier ámbito en el que se desempeñen, personas capaces de proponer y de llevar a cabo estas propuestas en busca de objetivos en común.

Como ejemplo, podemos encontrar en los modelos educativos basados en competencias, en donde el aprendizaje les demanda el desarrollo de estas habilidades para poder desarrollar el aprendizaje basado en problemas o en proyectos situados.

#### **2.3 Definición de términos básicos**

- a) **Análisis:** (Vallejo, 2016) "Capacidad para distinguir y separar las partes de un todo hasta llegar a conocer sus principios o elementos". (p. s/n)
- b) **Capacidades de pensamiento:** Según Márquez (1998) citado por (Parga, 2007) las capacidades de pensamiento "son el conjunto de acciones interiorizadas, organizadas y coordinadas en función de las cuales realizamos la elaboración de la información que recibimos." (p. 3).
- **c) Capacidades de pensamiento de orden superior:** Lipman (1991): "es el conjunto de acciones interiorizadas, organizadas y coordinadas, que propician un adecuado procesamiento de la información, enfocadas tanto a la información a procesar en sí, como también a las estructuras, procesos y estrategias que están siendo empleadas al procesarla**."** (p. 309)
- d) **Interactividad**: (Bedoya, 1997): Interactividad es la capacidad del receptor para controlar un mensaje no-lineal hasta el grado establecido por el emisor, dentro de los límites del medio de comunicación asincrónico. (p. s/n)
- e) **Pensamiento:** (Allueva, 2007) "pensar implica manejar un conjunto de destrezas o habilidades cognitivas para gestionar los conocimientos en función de las aptitudes e intereses de la persona." (p. 136)
- f) **Síntesis:** (Vallejo, 2016) "Capacidad para llegar a la composición de un todo a partir del conocimiento y reunión de sus partes" (p. s/n)
- g) **Software:** Para Freedman (1984) citado por (Prendes & Amorós, 2001) el programa es: "sencillamente el conjunto de instrucciones que contiene la computadora, ya sean instrucciones para poner en funcionamiento el propio sistema informático (software de sistema) o instrucciones concretas dirigidas a programas particulares del usuario (software específico)" (p. 1)
- h) **Software libre:** (Gonzales J. , 2011) Lo define como:

software con el que se pueden hacer cierto tipo de cosas, porque su autor da permiso para ello. Es decir, el autor permite: que lo uses como mejor te parezca, que puedas estudiar cómo funciona, y modificarlo si quieres, que lo redistribuyas a quien quieras y que distribuyas copias modificadas, si quieres. (p. 6)

- i) **Software Educativo:** Según (Valdelomar, S.; Rojas, S., 2015) "son programas educativos y programas didácticos como sinónimos para designar genéricamente los programas para ordenador creados con la finalidad específica de **ser** utilizados como medio didáctico, es decir, para facilitar los procesos de enseñanza y de aprendizaje". (p. 50)
- j) **Scracth:** (Valdelomar, S.; Rojas, S., 2015):

Scratch es un programa donde docentes, niños y jóvenes pueden expresar sus ideas de forma creativa, utilizando un entorno de desarrollo que permite su modificación, ampliación y evolución. Debido a los tipos de usuario| para este mediador, se buscó que fuera intuitivo, utilizando casi un lenguaje natural, por medio de bloques de código interconectables, que facilitan la programación; además que, al tener una naturaleza multimedia, permite la adición de imágenes y audios. Ofrece una interface intuitiva y muy fácil de comprender y podremos crear nuestros personajes, cambiar su apariencia y hacerlos interactuar con otros. (p. 56)

# **2.4 Hipótesis de investigación**

# **2.4.1 Hipótesis general**

El software scratch se relaciona directamente con el fortalecimiento de capacidades de pensamiento de orden superior de los estudiantes de Educación Primaria de la Universidad Nacional José Faustino Sánchez Carrión.

# **2.4.2 Hipótesis específicas**

- a) Existe relación entre la aplicación del software Scratch con el fortalecimiento de la capacidad de análisis de los estudiantes de Educación Primaria.
- b) Existe relación entre la aplicación del software Scratch con el fortalecimiento de la capacidad de evaluación de los estudiantes de Educación Primaria.
- c) Existe relación entre la aplicación del software Scratch con el fortalecimiento de la capacidad de creación de los estudiantes de Educación Primaria.

# **2.5 Operacionalización de las variables**

## **Tabla 2**

Variable Independiente Aplicación del Scratch

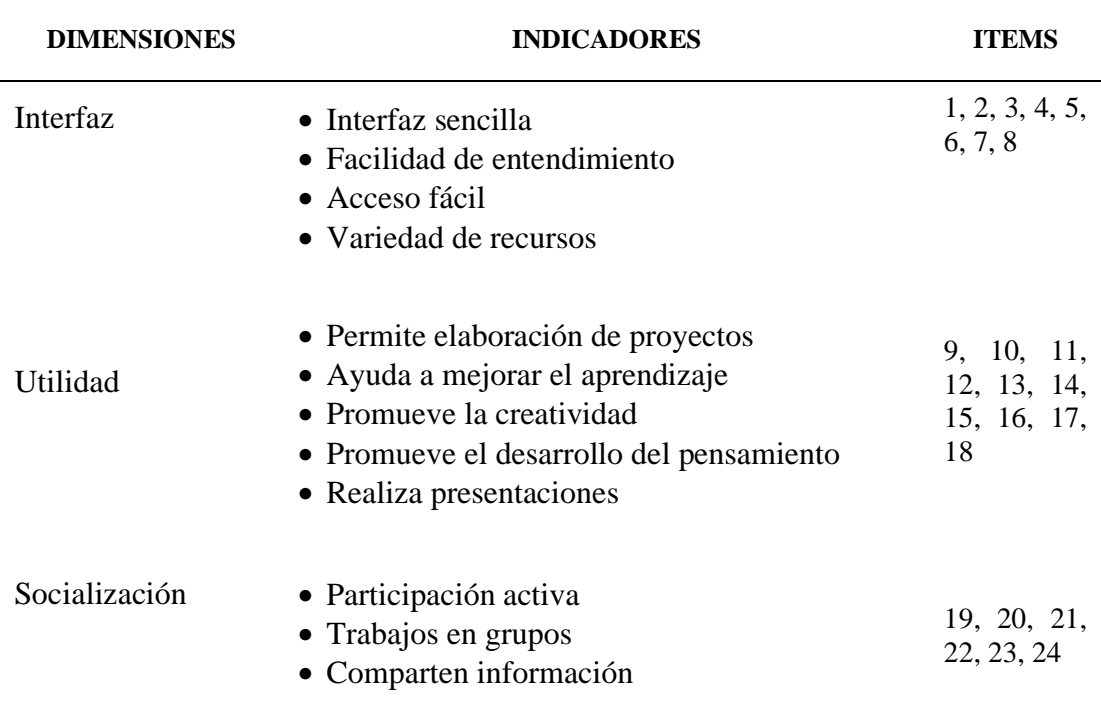

**Nota:** Elaboración propia.

# **Tabla 3**

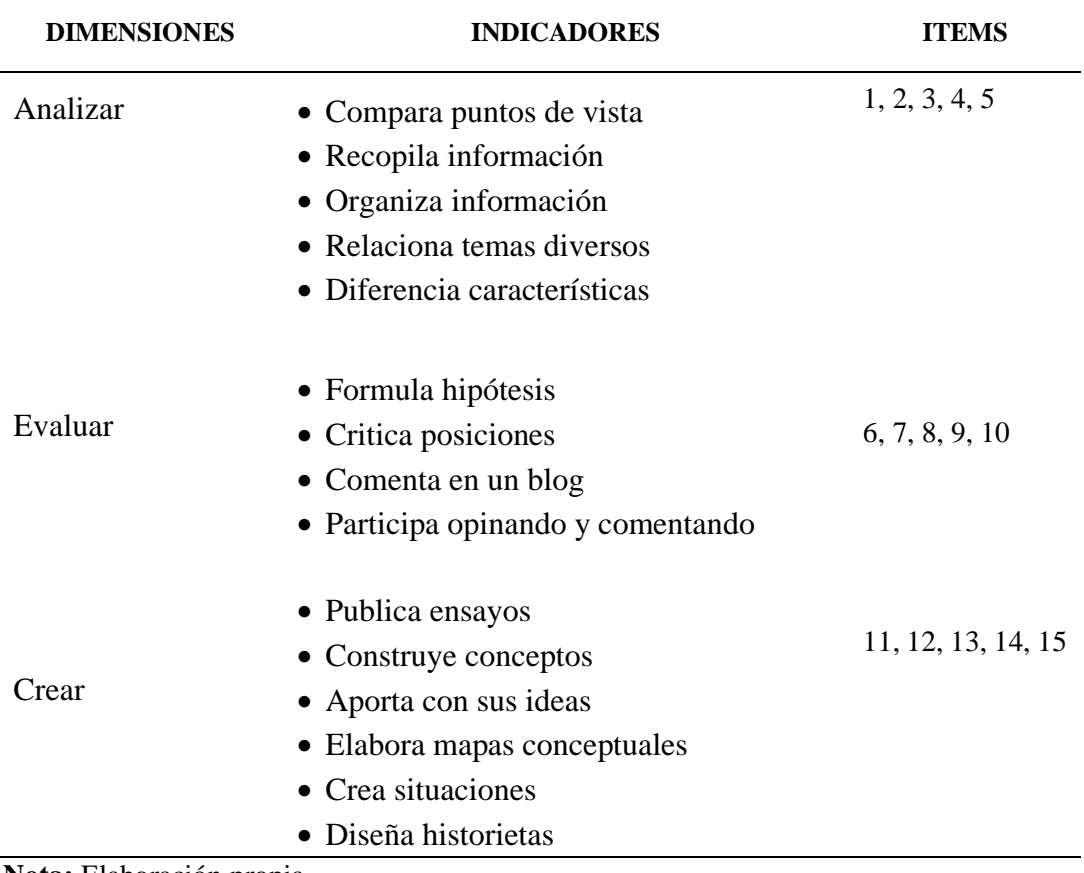

Variable Dependiente Capacidades de Pensamiento de Orden Superior

**Nota:** Elaboración propia.

# **CAPÍTULO III METODOLOGÍA**

#### **3.1 Diseño metodológico**

El diseño de la investigación es No Experimental debido a que, según (Carrasco, S., 2006) "son aquellos cuyas variables independientes carecen de manipulación intencional, y no poseen grupo de control, ni mucho menos experimental. Analizan y estudian los hechos y fenómenos de la realidad después de su ocurrencia". (p. 71)

El tipo de diseño no experimental es el transeccional correlacional, según (Carrasco, S., 2006) este "permite analizar y estudiar la relación de los hechos y fenómenos de la realidad (variables), para conocer su nivel de influencia o ausencia de ellas, buscan determinar el grado de relación entre las variables que se estudia" (p. 73)

#### **Tipo de Investigación**

El tipo de investigación que se trabajó fue descriptiva, pues, según (Tamayo y Tamayo, 1997) "comprende la descripción, registro, análisis e interpretación de la naturaleza actual, y la composición o proceso de los fenómenos. El enfoque se hace sobre conclusiones dominantes o sobre grupo de personas, grupo o cosas, se conduce o funciona en presente". (p. 35)

La variable independiente estuvo representada por la aplicación del software Scratch, mientras que la variable dependiente, en la cual se observó el efecto de la variable independiente, las capacidades de pensamiento de orden superior.

#### **Contrastación de hipótesis**

### **Planteo de hipótesis**

Hipótesis Nula (H0): La aplicación del software Scratch y las capacidades de pensamiento de orden superior de los estudiantes de educación primaria, son independientes.

Hipótesis Alterna (H<sub>1</sub>): La aplicación del software Scratch y las capacidades de pensamiento de orden superior de los estudiantes de educación primaria, son dependientes.

#### **Nivel de Significancia**

**a= 0.05**

## **Recolección de datos y cálculo de los estadísticos necesarios**

Los datos fueron procesados con las técnicas estadísticas pertinentes de tal manera que se logró obtener resultados objetivos y confiables de ambas variables de investigación, como son la aplicación del software Scratch y las capacidades de pensamiento de orden superior de los estudiantes; esto sin duda permitió probar la hipótesis, calculando el estadístico apropiado y el estadístico de prueba.

#### **Decisión Estadística**

Si el valor real calculado de p $>0.05$ , se acepta H<sub>0</sub>, y si el valor de p $<0.05$  entonces se rechaza la  $H_0$  y se acepta la  $H<sub>I</sub>$ .

# **Conclusión**

La conclusión se formuló en función del estadístico de prueba, teniendo en cuenta los resultados de la prueba.

# **3.2 Población y muestra**

#### **3.2.1 Población**

La población es un conjunto de individuos de la misma clase, limitada por el estudio. Según (Tamayo & Tamayo, 1997) , "La población se define como la totalidad del fenómeno a estudiar donde las unidades de población posee una característica común la cual se estudia y da origen a los datos de la investigación" (p.114)

La población estudiantil que hemos considerado para nuestro trabajo de investigación es el I, II, y III Ciclo de la Escuela de Educación Primaria y Problemas de Aprendizaje, Facultad de Educación Ciclo 2017 -II, los cuales suman un total de 97 estudiantes. (14 varones y 83 mujeres).

La investigación se desarrolló en la parte práctica (02 horas) de la asignatura Realidad Nacional de la Escuela Profesional de Educación Primaria y Problemas de Aprendizaje, Facultad de Educación Ciclo 2017 -II, a cargo del docente Dr. Daniel Lecca Ascate y del tesista.

#### **3.2.2 Muestra**

Para llevar adelante la presente investigación se seleccionó una muestra de estudiantes de edades comprendidos entre los 19 y 22 años de ambos sexos, representando el 80% del total de la población. Seleccionados mediante la siguiente fórmula:

$$
= \frac{\phantom{+}}{\phantom{+}}
$$

Donde:

- **M =** Tamaño de la muestra
- **N =** Población
- $\mathbf{Z}$  **=** Nivel de Confianza (95% = 1.96)
- $E =$  Margen de Error (5%)
- **P =** probabilidad de ocurrencia (0.5)
- **Q =** Probabilidad de no ocurrencia (0.5)

$$
\mathbf{m} = \frac{1.96^2 \times 97 \times 0.5 \times 0.5}{0.05^2 (97-1) + 1.96^2 \times 0.5 \times 0.5} = \frac{93.16}{1.20} = 77.63
$$

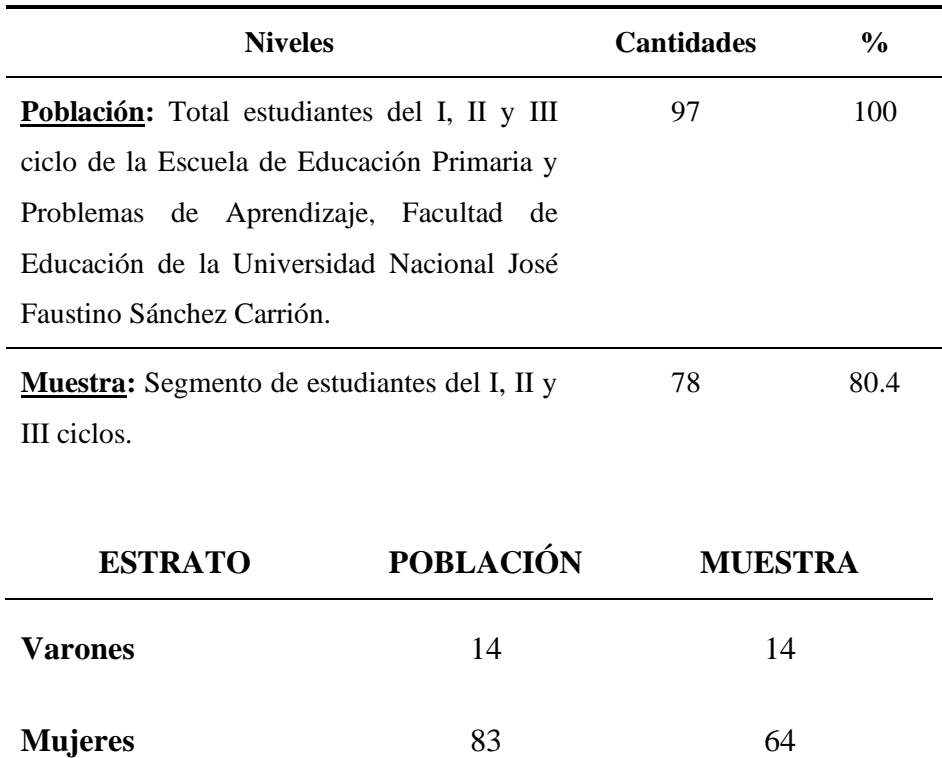

#### **3.3 Técnicas de recolección de datos**

Esta parte de la investigación comprende técnicas para la investigación y se tomaron en cuenta los instrumentos más apropiados para la misma.

Las técnicas que se utilizaron para obtener la información requerida para este estudio son la encuesta y una ficha de observación dirigida al docente y estudiantes. El instrumento para los estudiantes fue aplicado a fines del mes de noviembre del 2017, el mismo que nos permitió recoger información precisa y confiable realizado en el ambiente de investigación. El trabajo en aula con el software se desarrolló en ocho sesiones de dos horas académicas entre los meses de octubre y noviembre del año 2017, haciendo un total de 16 horas académicas.

#### **Descripción de los instrumentos**

Como instrumento para la recolección de los datos, se utilizó el cuestionario, puesto que, según (Carrasco, S., 2006) es "el instrumento de investigación social más usado cuando se estudia a un gran número de personas, ya que permite una respuesta directa, mediante la hoja de preguntas que se le entrega a cada una de ellas" (p. 318)

Se estima que la fuente de información que presenta un mayor grado de confiabilidad, es el estudiante, pues es él, quien interactúa de manera cotidiana con el ambiente de estudio y, por lo tanto, puede percibir su utilidad ya que, manipula los contenidos, las actividades y los métodos de evaluación utilizados por el docente, lo que es un indicador, en buena medida, de la calidad de la educación.

Para valorar el desempeño del estudiante en el desarrollo de su aprendizaje es el aula de clases, en relación con los aspectos requeridos por el modelo educativo, se considerarán los datos obtenidos con el cuestionario.

Considerando a la productividad como una medida a partir del desempeño de los estudiantes con uso del software Scratch, utilizamos 2 tipos de instrumentos enfocados a: los estudiantes y al docente. Dichos instrumentos están constituidos de la siguiente manera:

**Estrategias de Software Scratch:** El cuestionario aplicado a los estudiantes, integrado por 24 preguntas (Anexo 1).

- Interfaz con indicadores acerca de recursos y acceso.
- Habilidades con indicadores de creatividad, desarrollo del pensamiento, presentaciones animadas y proyectos.
- Socialización, con indicadores acerca de trabajo en equipo

**Habilidades de Pensamiento de Orden Superior:** La ficha de observación para el docente consta de 15 preguntas (Anexo 2).

- Analizar: Descomponer en partes materiales o conceptuales y determinar cómo estas se relacionan o se interrelacionan
- Evaluar: Hacer juicios en base a criterios y estándares
- Crear: Juntar los elementos para formar un todo coherente y funcional

Una vez estructurados los instrumentos de medición considerando las variables se realizó un piloteo, el instrumento designado a los estudiantes se aplicó a 10 de ellos a fines del mes de octubre del 2017. Debemos aclarar que el trabajo de investigación se desarrolló durante el Curso de Tesis II realizado en el año 2017.

**Fichas Bibliográficas:** Técnica que sirvió para recopilar y organizar la información relacionada a las variables de nuestro estudio utilizándose como instrumento las fichas: bibliográficas, hemerográficas, textual, de análisis y de comentario.

#### **Validación y confiabilidad de los instrumentos**

La validez del instrumento se determinó por el grado en que mide aquello para lo cual fue diseñado; en este caso acerca de la aplicación del software Scratch y su influencia en el desarrollo de las capacidades de pensamiento de superior de los estudiantes de Educación Primaria. En relación a la validación del instrumento, se realizará por diferentes procedimientos. Ellos son:

a) Validez de Contenido: Corresponde a la revisión de la teoría referida a la aplicación del software Scratch y su influencia en el desarrollo de las capacidades de pensamiento de orden superior de los estudiantes en estudio, por parte de tres docentes de Educción (Juicio de expertos) para darle mayor validez a los instrumentos y que estos realicen oportunas correcciones y observaciones sobre el contenido, la sintaxis, la formulación de los ítems, la extensión y adecuación de los mismos De allí se tomaron puntos significativos para la elaboración de los ítems del instrumento en cuestión.

Prueba Piloto: La aplicación de esta prueba ayudó al diseño y estructuración de los instrumentos a aplicar a los estudiantes, en la medida que no presentaron dificultades al momento de comprender cada pregunta.

b) **Confiabilidad**: El procedimiento que se utilizó para determinar la confiabilidad fue la Técnica de Kuder Richardson.

#### **Técnica de Kuder Richardson:**

Técnica para el cálculo de la confiabilidad de un instrumento aplicable sólo a investigaciones en las que las respuestas a cada ítem sean dicotómicas o binarias, es decir, puedan codificarse como 1 ó 0 (Correcto – incorrecto, presente – ausente, a favor – en contra, etc.)

La fórmula para calcular la confiabilidad de un instrumento de n ítems o KR20será:

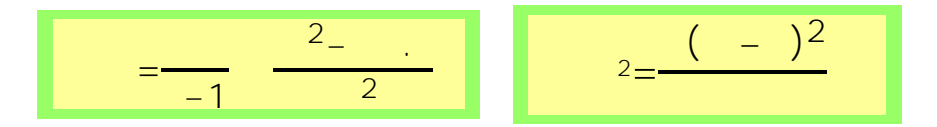

- *K=número de ítems del instrumento.*
- *p=personas que responden afirmativamente a cada ítem.*
- *q=personas que responden negativamente a caca ítem.*
- *St<sup>2</sup>= varianza total del instrumento*
- *xi=Puntaje total de cada encuestado*

# **Tabla 4**

#### **Confiabilidad de la variable Software Scrath**

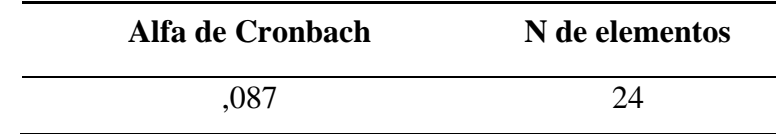

(Ver Anexo)

#### **Tabla 5**

*Confiabilidad de la variable Pensamiento de orden superior*

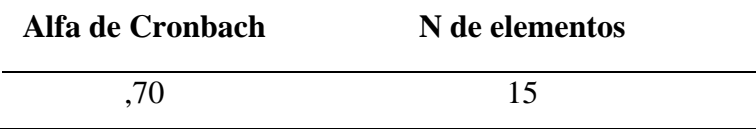

## **3.4 Técnicas para el procesamiento de la información**

#### **Procesamiento Manual**

En este estudio para la determinación de la relación que existió entre la aplicación del software Scratch y el desarrollo de las capacidades de pensamiento de orden superior de los estudiantes, se utilizaron los instrumentos tal como se muestran en el Anexo.

#### **Procesamiento Electrónico**

Después de aplicar los instrumentos al docente y a los estudiantes, para determinar la relación que existe entre la aplicación del software Scratch y el desarrollo de las capacidades de pensamiento de orden superior de los estudiantes, se tabuló con el software Microsoft Excel, se procedió a la clasificación de los ítems, y a la tabulación de los resultados utilizando gráficos de barra y círculos gráficos. Todo esto permitió expresar los resultados en porcentajes para la descripción e interpretación de los datos obtenidos.

De la misma forma, se consideraron los aportes del marco teórico y los objetivos de la investigación para realizar la interpretación de los resultados y terminar con las conclusiones y recomendaciones oportunas.

## **Técnicas Estadísticas**

El desarrollo de la investigación se realizó a través de una estadística descriptiva con una prueba de hipótesis, lo que nos llevó a realizar inferencias de los resultados. Para probar la hipótesis general y las hipótesis específicas se aplicaron la prueba estadística de Correlación por rangos de Pearson, en donde los valores si son mayores indican la estrechez de la relación.

# **3.5 Matriz de consistencia (ver anexo)**

# **CAPÍTULO IV RESULTADOS**

#### **4.1 Análisis de resultados**

El presente análisis de datos obtenidos en la Universidad Nacional José Faustino Sánchez Carrión, de Huacho, está basado en los resultados de la encuesta aplicada a una muestra de 78 estudiantes de la Facultad de Educación Primaria, además es necesario establecer que el estudio se desarrolló con minuciosidad, teniendo en cuenta el marco metodológico de la investigación, además de los instrumentos de recolección de datos, los que a continuación enmarcaremos en una serie de resultados analizados, las cuales, se establecen de la siguiente manera:

Variable Independiente: Aplicación del Software Scratch

# **Tabla 6**

Dimensión Interfaz

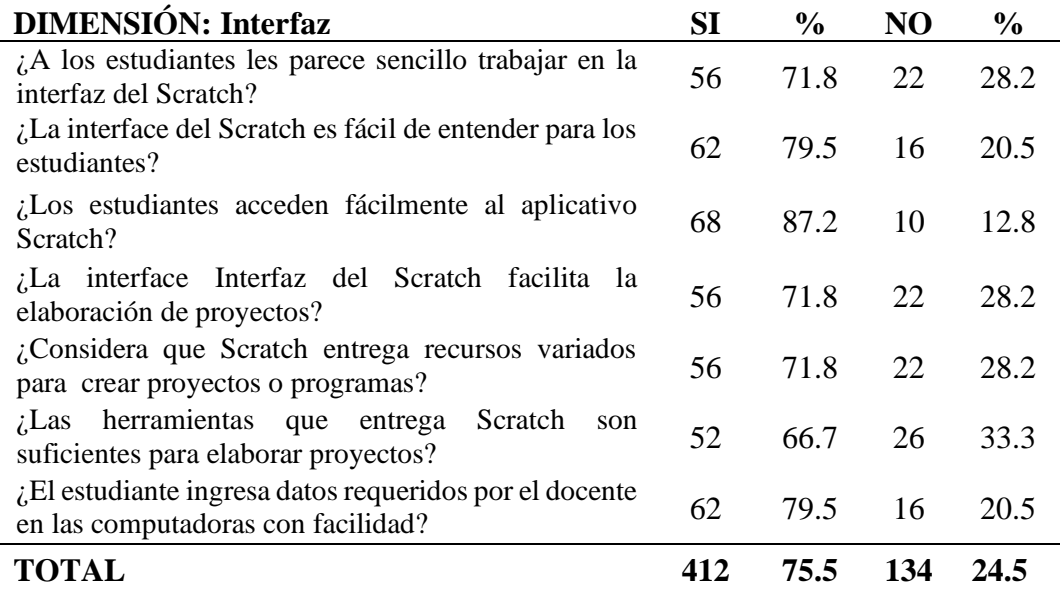

Nota: Elaboración propia

**Figura 3:** Dimensión Interfaz

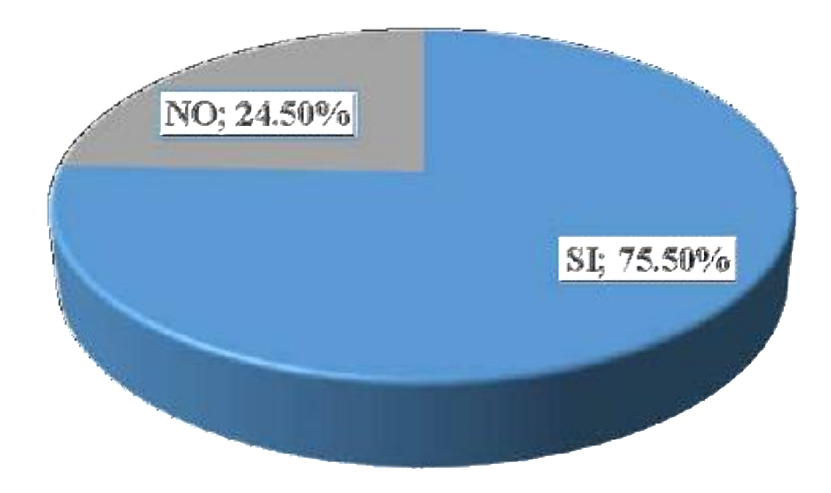

Nota: Elaboración propia

# **INTERPRETACIÓN:**

En la figura se observa que, del total de los estudiantes que integran la muestra, el 75.50%, manifiesta que la interfaz del software les resulta fácil de trabajar y entender para realizar sus trabajos, mientras que el 24.50% presentan dificultades.

# **Tabla 7**

Dimensión Utilidad

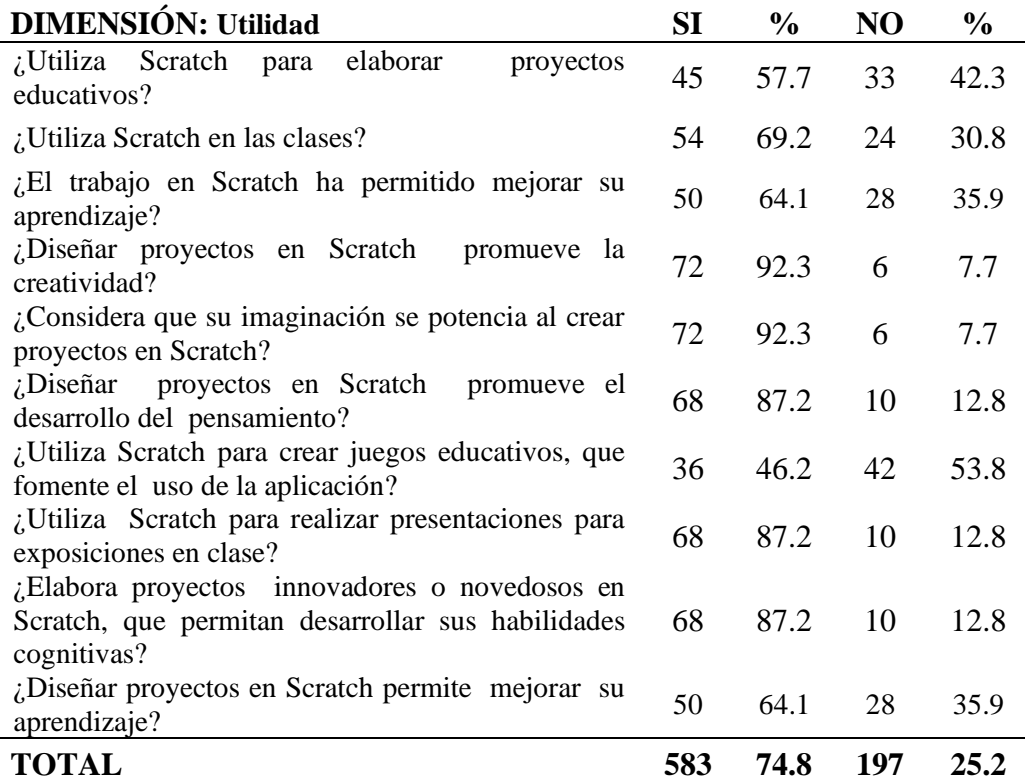

Nota: Elaboración propia

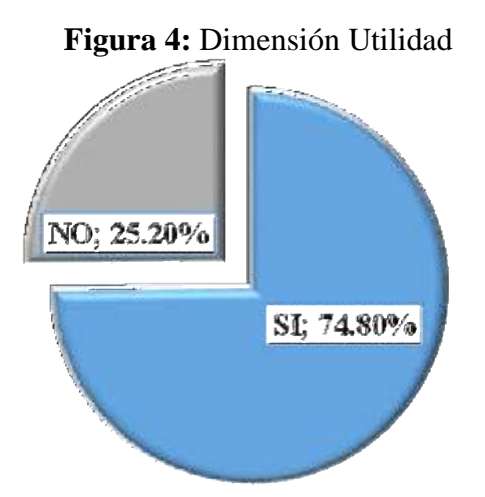

Nota: Elaboración propia

# **INTERPRETACIÓN:**

En la figura se observa que, del total de los estudiantes que integran la muestra, el 74.80%, manifiesta que el software les resulta fácil de mucha utilidad, puesto que, pueden diseñar proyectos, sus presentaciones y les permite mejorar su aprendizaje, mientras que el 25.20% presentan dificultades.

# **Tabla 8**

Dimensión Socialización

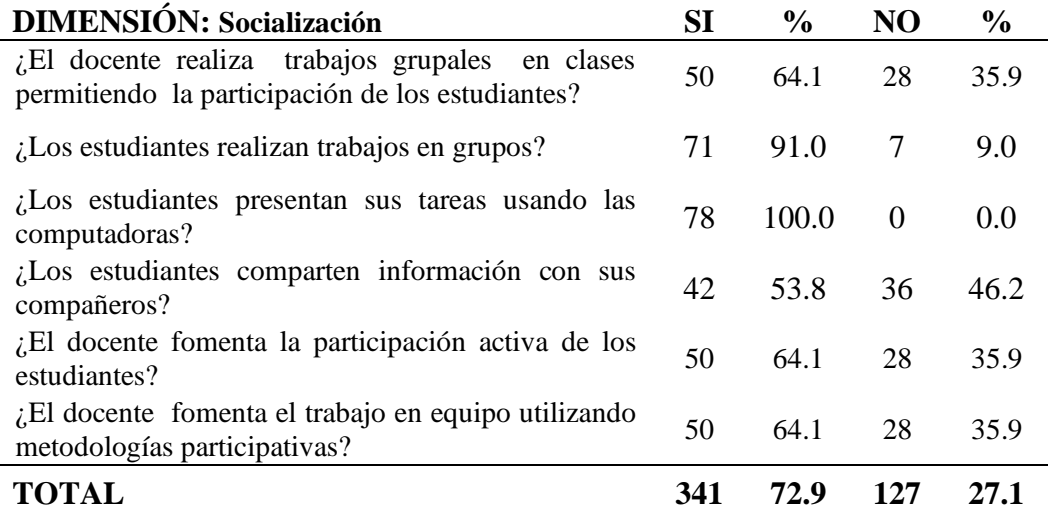

Nota: Elaboración propia

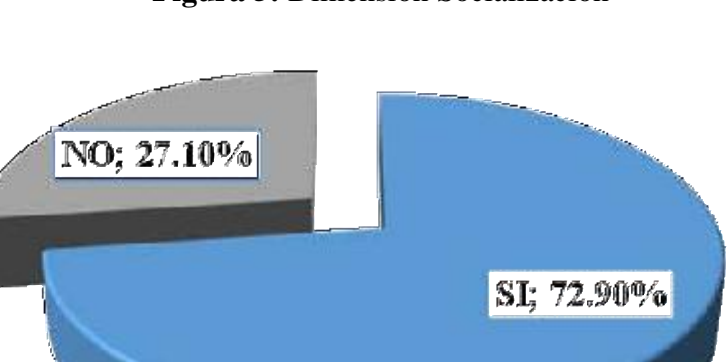

**Figura 5:** Dimensión Socialización

Nota: Elaboración propia

# **INTERPRETACIÓN:**

En la figura se observa que, del total de los estudiantes que integran la muestra, el 72.90%, manifiesta que comparten sus conocimientos, participan activamente en los trabajos en equipos, etc., mientras que el 27.10% presentan dificultades.

**Variable Dependiente:** Habilidades de Pensamiento de Orden Superior

## **Tabla 9**

Dimensión Analizar

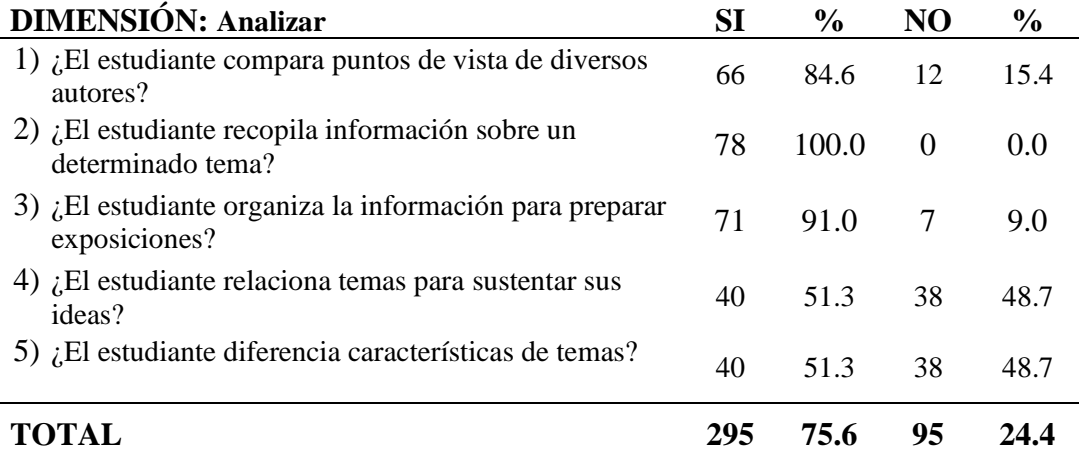

Nota: Elaboración propia

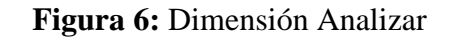

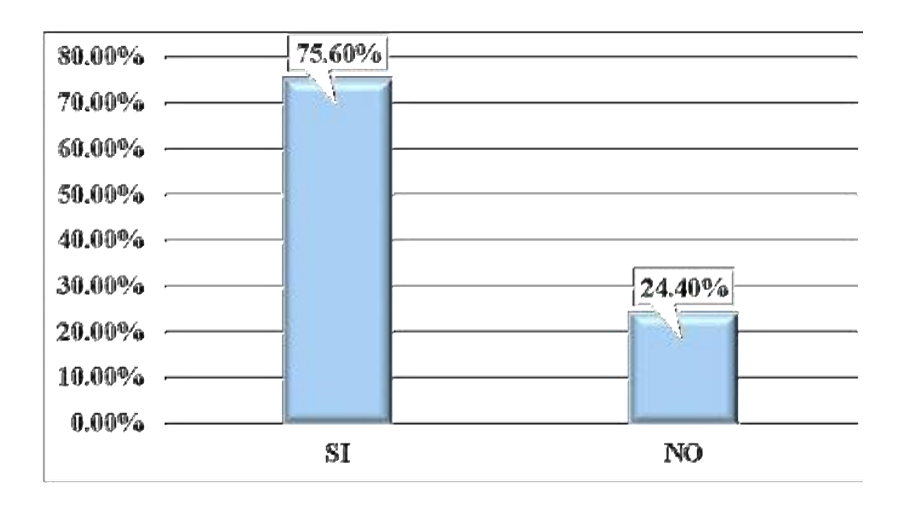

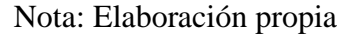

# **INTERPRETACIÓN:**

En la figura se observa que, del total de los estudiantes que integran la muestra, el 75.60%, demuestra sus habilidades de análisis, puesto que, es capaz de comparar opiniones, organizar información, sustentar ideas, etc., mientras que el 24.40% presentan dificultades.

# **Tabla 10**

Dimensión Evaluar

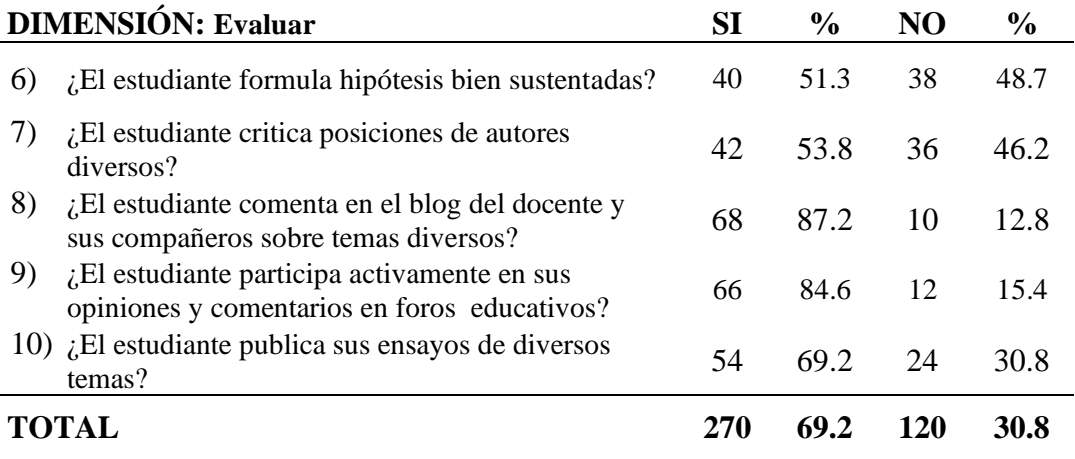

Nota: Elaboración propia

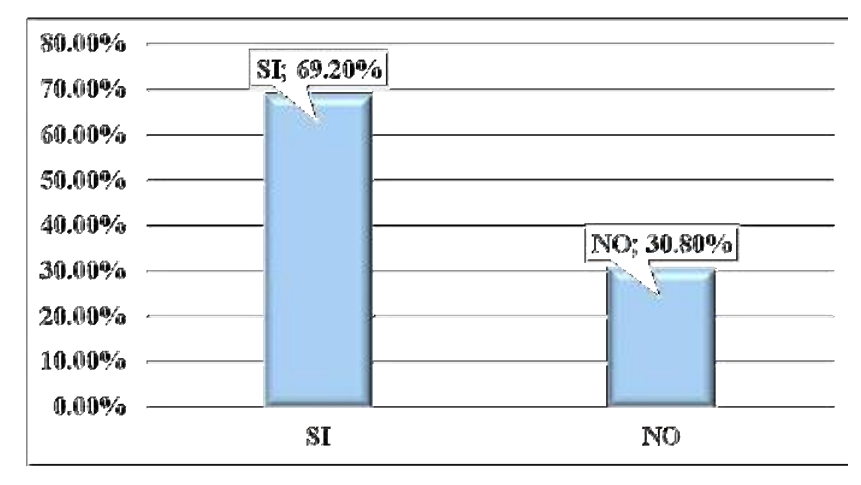

**Figura 7:** Dimensión Evaluar

# **INTERPRETACIÓN:**

En la figura se observa que, del total de los estudiantes que integran la muestra, el 69.20%, demuestra sus habilidades de evaluación, puesto que, es capaz de realizar críticas y comentarios, etc., mientras que el 30.80% presentan dificultades.

Nota: Elaboración propia

# **Tabla 11**

Dimensión Crear

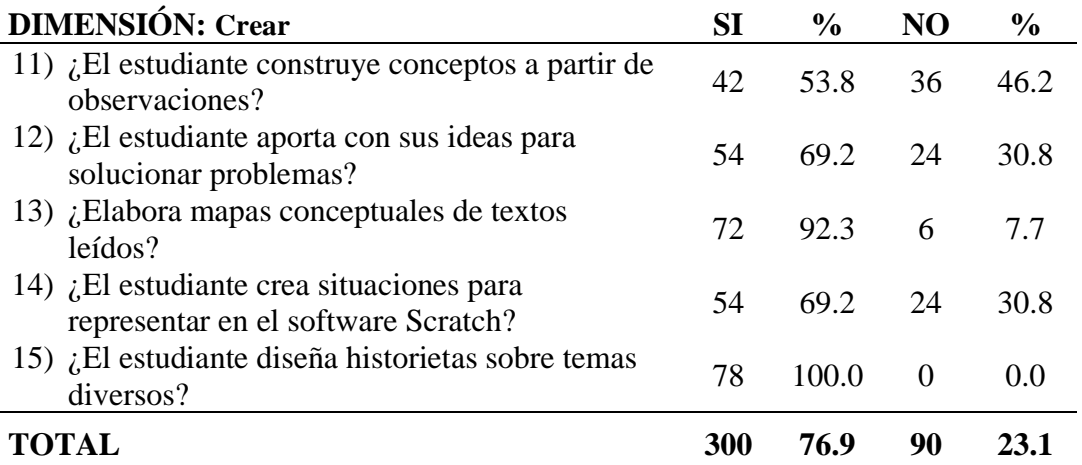

Nota: Elaboración propia

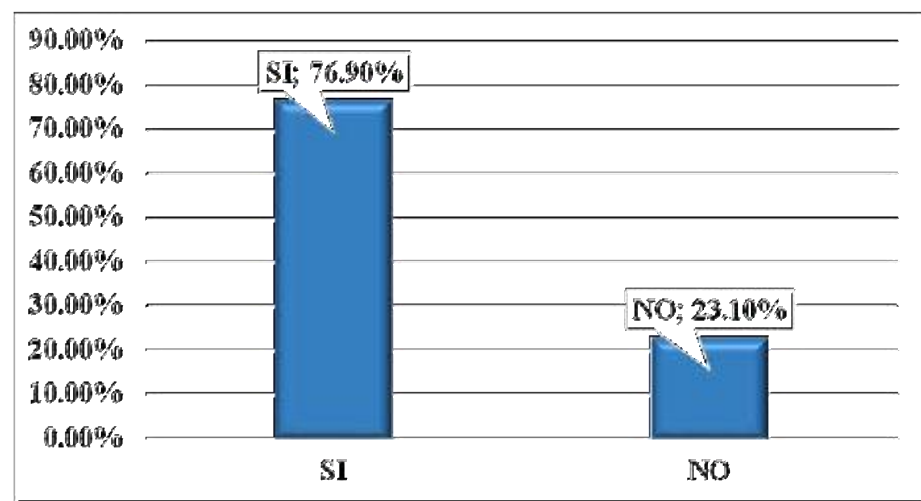

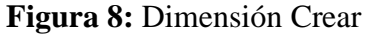

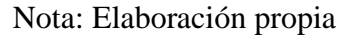

# **INTERPRETACIÓN:**

En la figura se observa que, del total de los estudiantes que integran la muestra, el 76.90%, demuestra sus habilidades de creación, puesto que, es capaz de aportar con sus ideas, construir conceptos, elaborar mapas conceptuales, crear situaciones, etc., mientras que el 23.10% presentan dificultades.

#### **4.2. Prueba de Normalidad de Kolmogorov Smirnov**

La tabla 9 presenta los resultados de la prueba de bondad de ajuste de Kolmogorov Smirnov (K-S). Se observa que las variables y se aproximan a una distribución normal (p>0.05). En este caso debido a que se determinaran correlaciones entre variables y dimensiones, la prueba estadística a usarse deberá ser paramétrica: Prueba de Correlación de Pearson.

#### **Tabla 12**

# **Resultados de la prueba de bondad de ajuste Kolmogorov-Smirnov**

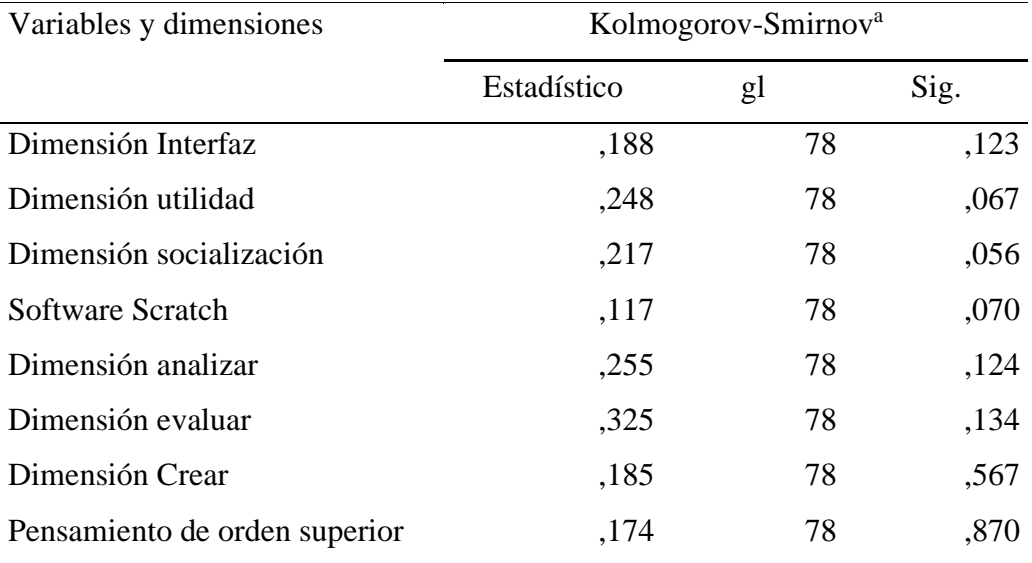

#### **4.3. Contrastación de hipótesis**

Se ha trabajado con el software SPSS versión 21, y ahora se va a probar la Hipótesis planteada: Aplicación del software Scratch y habilidades de pensamiento de orden superior.

# **HIPÓTESIS GENERAL**

#### **Hipótesis Nula (Ho)**

La Aplicación del software Scratch y el fortalecimiento de capacidades de Pensamiento de Orden Superior de los estudiantes de Educación Primaria de la Universidad Nacional José Faustino Sánchez Carrión de Huacho, son independientes.

#### **Hipótesis Alterna (HI)**

La Aplicación del software Scratch y el fortalecimiento de capacidades de Pensamiento de Orden Superior de los estudiantes de Educación Primaria de la Universidad Nacional José Faustino Sánchez Carrión de Huacho, son dependientes.

#### **Regla para contrastar hipótesis**

Si Valor sig > 0.05, se acepta la H<sub>0</sub>. Si Valor sig < 0.05, se rechaza H<sub>0</sub>.

La hipótesis que se va a demostrar es:

**La hipótesis Nula (Ho)** planteada significa que SI hay influencia entre la Aplicación del software Scratch y el fortalecimiento de capacidades de Pensamiento de Orden Superior de los estudiantes de Educación Primaria de la Institución Educativa en estudio.

**La Hipótesis Alternativa (H1)** planteada significa que NO hay influencia entre la Aplicación del software Scratch y el fortalecimiento de capacidades de Pensamiento de Orden Superior de los estudiantes de Educación Primaria de la Institución Educativa en estudio.

# **ANÁLISIS ESTADÍSTICO**

#### Software Scratch – Dimensión analizar

# **Tabla 13**

# Software Scratch

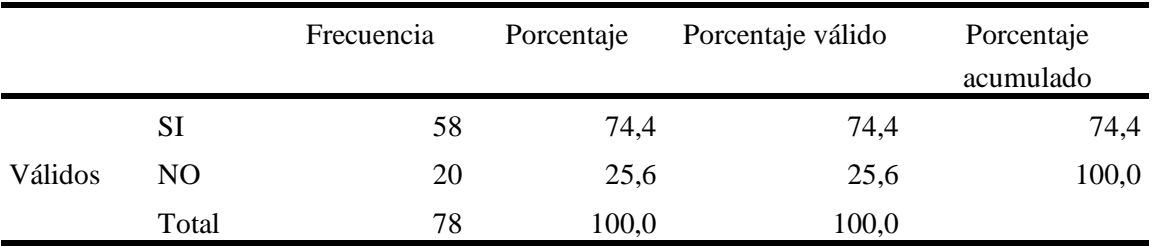

# **Tabla 14**

Dimensión Analizar

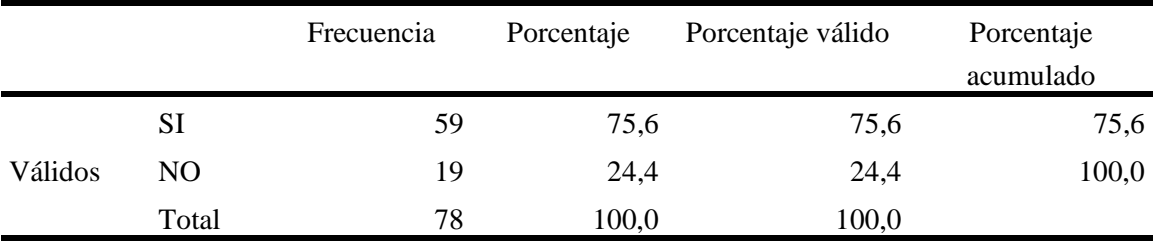

#### **Tabla 15**

Pruebas de chi-cuadrado - dimensión Analizar

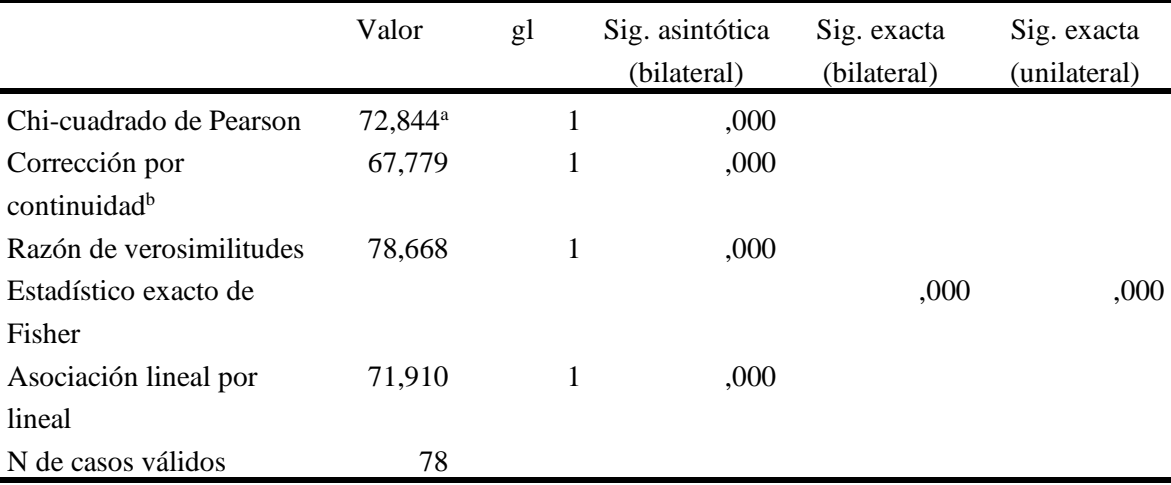

a. 1 casillas (25,0%) tienen una frecuencia esperada inferior a 5. La frecuencia mínima esperada es 4,87.

b. Calculado sólo para una tabla de 2x2.

**α =** nivel de significancia es 5% (0,05) El valor estadístico de la prueba es sig asintótica bilateral 0,005 Si el sig es < que , es decir  $0,000 < 0,05$ Entonces, se rechaza la Ho y se acepta H<sup>1</sup>

**Esto significa, que sí hay relación o dependencia entre las variables Software Scratch - Dimensión Analizar.**

# Software Scratch – Dimensión Evaluar

# **Tabla 16**

Dimensión Evaluar

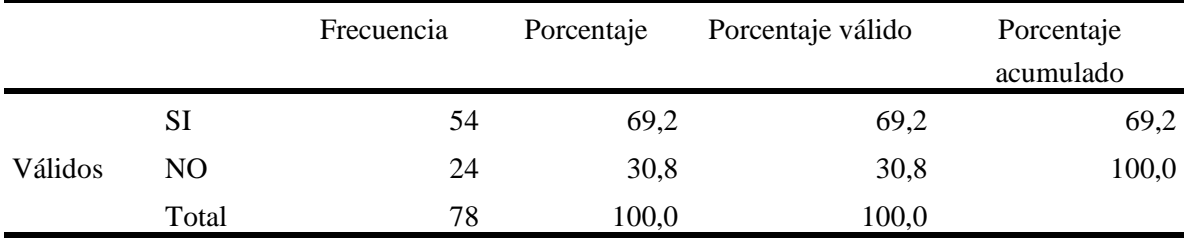

## **Tabla 17**

Pruebas de chi-cuadrado - dimensión Evaluar

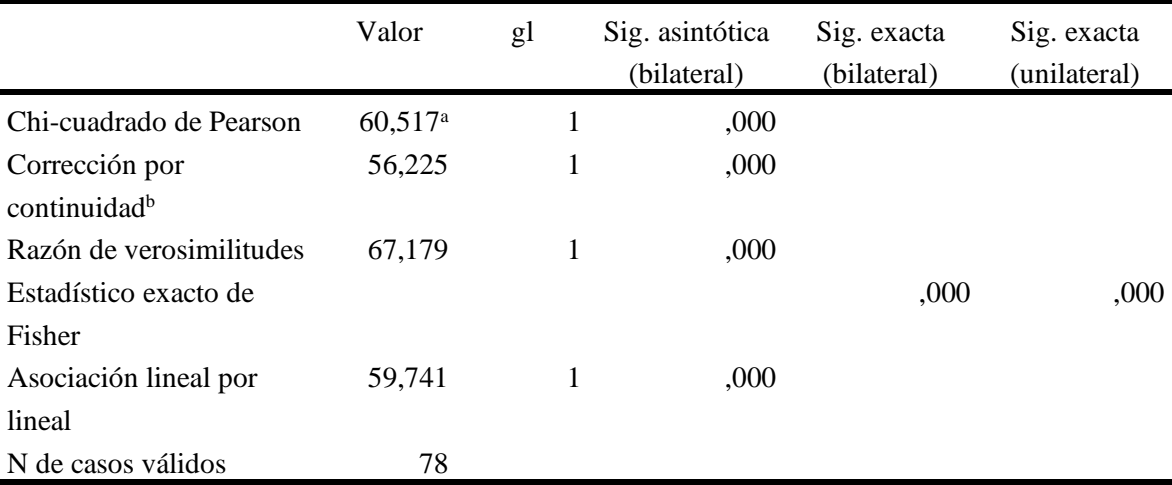

a. 0 casillas (0,0%) tienen una frecuencia esperada inferior a 5. La frecuencia mínima esperada es 6,15.

b. Calculado sólo para una tabla de 2x2.

**α =** nivel de significancia es 5% (0,05)

El valor estadístico de la prueba es sig asintótica bilateral 0,005

Si el sig es  $<$ que , es decir  $0,000 < 0,05$ 

Entonces, se rechaza la Ho y se acepta H<sup>1</sup>

**Esto significa, que sí hay relación o dependencia entre las variables Software Scratch - Dimensión Evaluar.**

# **Software Scratch – Dimensión Crear**

# **Tabla 18**

Tabla de frecuencia - Dimensión Crear

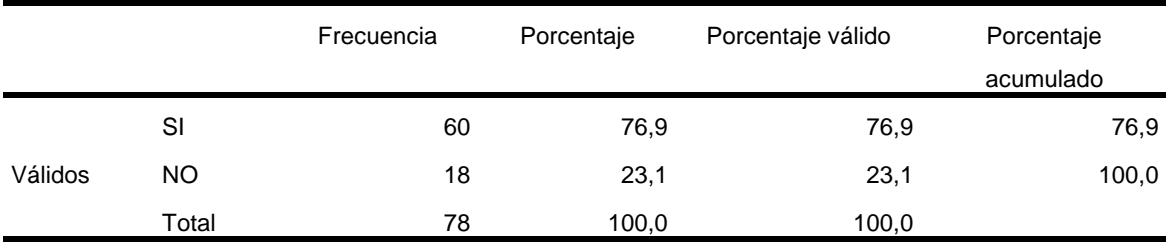

# **Tabla 19**

Pruebas de chi-cuadrado - Dimensión Evaluar

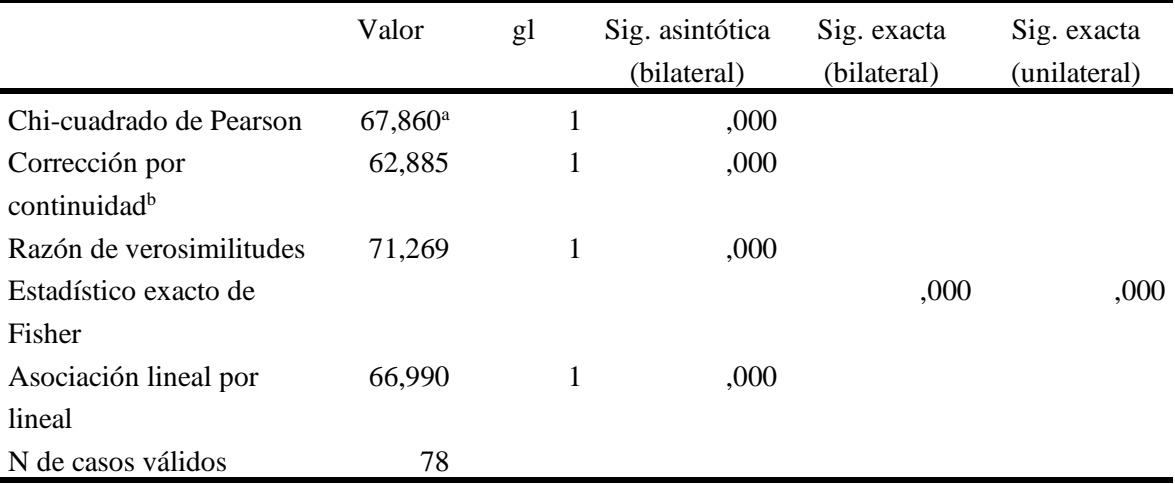

a. 1 casillas (25,0%) tienen una frecuencia esperada inferior a 5. La frecuencia mínima esperada es 4,62.

b. Calculado sólo para una tabla de 2x2.

**α =** nivel de significancia es 5% (0,05)

El valor estadístico de la prueba es sig asintótica bilateral 0,005

Si el sig es  $\lt$  que , es decir  $0,000 \lt 0,05$ 

Entonces, se rechaza la Ho y se acepta H<sup>1</sup>

**Esto significa, que sí hay relación o dependencia entre las variables Software Scratch - Dimensión Crear.**

# **HIPÓTESIS ESPECÍFICAS**

# **Primera hipótesis específica**

Existe relación entre la aplicación del software Scratch con el fortalecimiento de la capacidad de análisis de los estudiantes de Educación Primaria.

Esta hipótesis se prueba con el consolidado de la Variable Dependiente, puesto que los resultados demuestran un buen nivel en el desarrollo de la capacidad de análisis de los estudiantes que integran la muestra (75.60%), asimismo, el valor del sig de la prueba de hipótesis Chi-cuadrado de Pearson es 0.000, lo que significa que sí hay relación o influencia entre las variables aplicación del software Scratch y la capacidad de análisis de los estudiantes.

#### **Tabla 20**

Correlaciones Aplicación del software Scratch - fortalecimiento de la capacidad de análisis.

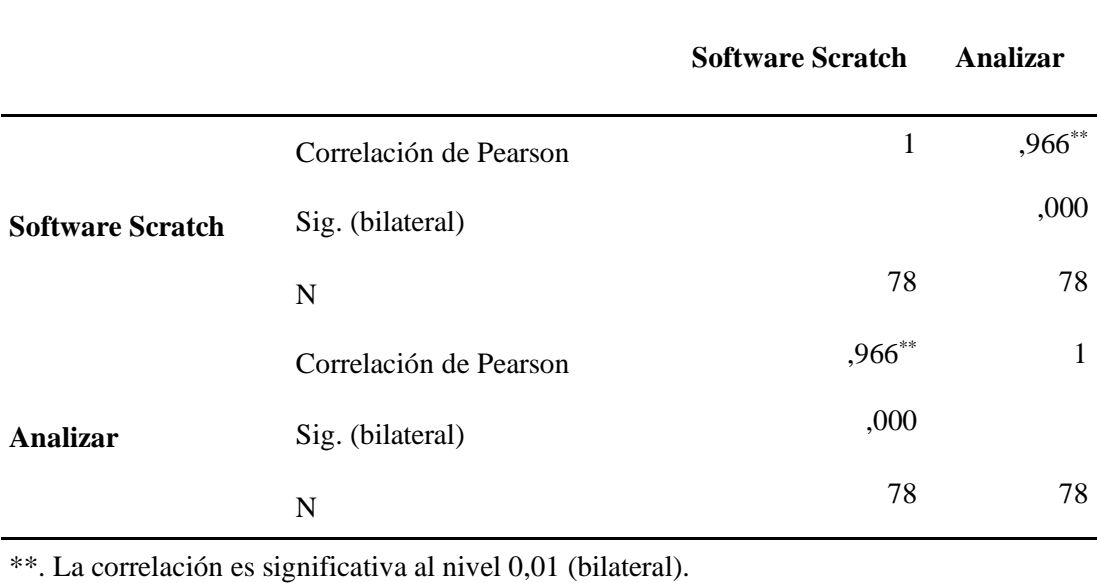

#### **Segunda hipótesis específica**

Existe relación entre la aplicación del software Scratch con el fortalecimiento de la capacidad de evaluación de los estudiantes de Educación Primaria.

Esta hipótesis se prueba con el consolidado de la Variable Dependiente, puesto que los resultados demuestran un buen nivel en el desarrollo de la capacidad de evaluación de los estudiantes que integran la muestra (69.20%), asimismo, el valor del sig de la prueba de hipótesis Chi-cuadrado de Pearson es 0.000, lo que significa que sí hay relación o influencia entre las variables aplicación del software Scratch y la capacidad de evaluación de los estudiantes.

### **Tabla 21**

Correlaciones Aplicación del software Scratch - fortalecimiento de la capacidad de evaluación.

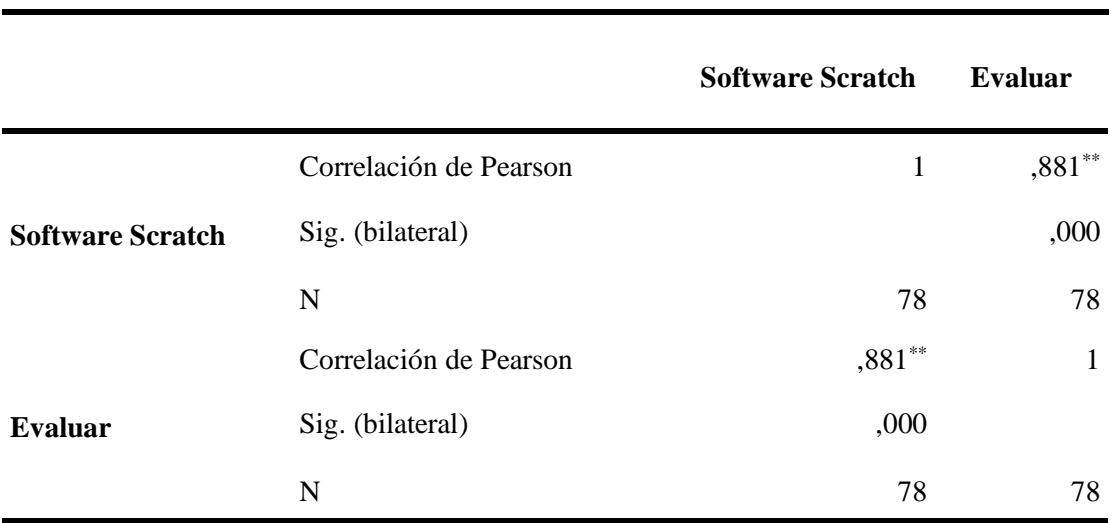

\*\*. La correlación es significativa al nivel 0,01 (bilateral).

# **TERCERA HIPÓTESIS ESPECÍFICA**

Existe relación entre la aplicación del software Scratch con el fortalecimiento de la capacidad de creación de los estudiantes de Educación Primaria...

Esta hipótesis se prueba con el consolidado de la Variable Dependiente, puesto que los resultados demuestran un buen nivel en el desarrollo de la capacidad de creación de los estudiantes que integran la muestra (76.90%), asimismo, el valor del sig de la prueba de hipótesis Chi-cuadrado de Pearson es 0.000, lo que significa que sí hay relación o influencia entre las variables aplicación del software Scratch y la capacidad de creación de los estudiantes.

#### **Tabla 22**

Correlaciones Aplicación del software Scratch - fortalecimiento de la capacidad de creación.

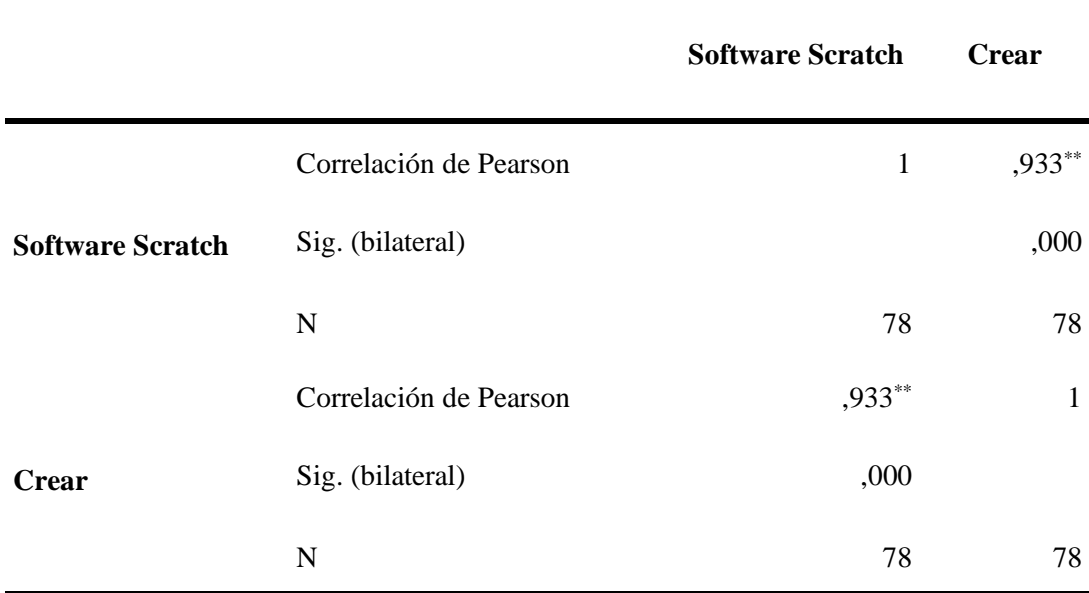

\*\*. La correlación es significativa al nivel 0,01 (bilateral).

# **CAPÍTULO V**

# **DISCUSIÓN**

## **5.1 Discusión de resultados**

El desarrollo de las habilidades de pensamiento de orden superior, debido a la aplicación del software Scratch, se ha podido demostrar en este trabajo de investigación con los resultados que hemos obtenido.

Es así que, concluimos que, la mayoría de los estudiantes demuestra un nivel adecuado en el desarrollo de estas habilidades, mientras que un porcentaje mínimo, no lo tienen; se retoman las ideas de (Beas, Santa Cruz, Thomsen, & Utreras, 2001):

el pensamiento de buena calidad posee tres características: que sea crítico, capaz de procesar y reelaborar la información que recibe, de modo de disponer de una base de sustentación de sus propias creencias; creativo, es decir, generador de ideas alternativas, de soluciones nuevas y originales, y metacognitivo, o sea, estar capacitado para reflexionar sobre sí mismo, para percibir sus propios procesos de pensamiento como objeto de examen. (pág. 17)

Los resultados del presente estudio corroboran lo encontrado por de (Barrera & Montaño, 2015) quienes sostienen que el software Scratch es una herramienta altamente utilizada hoy en día en los procesos de enseñanza interactiva, está permite la generación de contenidos mediante una programación basada en bloques y en base a las funcionalidades que ofrece, se planifican los recursos y se desarrollan las actividades y se triangula con las componentes del pensamiento computacional (p. 619). (Pérez & Roig Vila, 2015) afirman que "una de las ventajas según los estudiantes está relacionada con el entorno de programación que ofrece la herramienta, ya que al ser de tipo visual y sin la complicación de sintaxis de otras herramientas, facilita la elaboración de proyectos o programas, facilita el modelado

de objetos, así como la abstracción de los mismos". (p. 16 – 17). Asimismo, (Santoyo, 2016) obtuvo que pese a que el grupo de estudiantes presenta alta heterogeneidad en las habilidades de pensamiento, la elaboración de videojuegos con Scratch contribuyó significativamente en la motivación hacia el aprendizaje y fortalecimiento de la creatividad (24% de mejoramiento) en estudiantes con barreras de aprendizaje.

En cuanto a los resultados de la aplicación del software Scratch, se obtuvo buen nivel en cada una de las dimensiones como la interfaz (75,50%), utilidad (74.80%), y socialización (72.9%).

Asimismo, respecto al desarrollo de las habilidades de pensamiento de orden superior, se observó que, en el trabajo realizado con los estudiantes, demostraron tener un buen nivel en el desarrollo de las habilidades de análisis (75.60%), las habilidades de evaluación (69.20%) y las habilidades de creación (76.90%).

Se concluye entonces que el software Scratch, aplicado en la presente investigación ayuda significativamente en el desarrollo de las habilidades de pensamiento de orden superior, propiciando así una genuina y verdadera participación de los estudiantes cuando desarrollan trabajos en equipos, mejorando notablemente su nivel de análisis, síntesis, creatividad, organización de la información; es decir, mejoraron la forma de pensar de los estudiantes que integraron la muestra.

# **CAPÍTULO VI CONCLUSIONES Y RECOMENDACIONES**

#### **6.1 Conclusiones**

Después de haber desarrollado el estudio de investigación en base a las variables establecidas en el presente trabajo de investigación, se llega a las siguientes conclusiones:

- a) El análisis de los resultados nos permite aceptar la hipótesis de la investigación, es decir que existe influencia significativa de la aplicación del software Scratch y el desarrollo de las habilidades de pensamiento de orden superior de los estudiantes de la Escuela Profesional de Educación Primaria y Problemas de Aprendizaje.
- b) En cuanto a los resultados de la aplicación del software Scratch, se obtuvo buen nivel en cada una de las dimensiones como la interfaz (75,50%), utilidad (74.80%), y socialización (72.9%).
- c) Respecto al desarrollo de las habilidades de pensamiento de orden superior, se observó que, en el trabajo realizado con los estudiantes, demostraron tener un buen nivel en el desarrollo de las habilidades de análisis (75.60%), las habilidades de evaluación (69.20%) y las habilidades de creación (76.90%).
- d) Se concluye entonces que la aplicación del software Scratch fortalece los procesos de enseñanza y aprendizaje, propiciando así una genuina y verdadera participación de los estudiantes cuando desarrollan trabajos en equipo, mejorando notablemente su nivel de análisis, síntesis, creatividad, organización

de la información; es decir, mejoraron la forma de pensar de los estudiantes que integraron la muestra.

## **6.2 Recomendaciones**

Después de haber desarrollado el estudio de investigación en base a las variables establecidas en el presente trabajo de investigación, podemos mencionar las siguientes recomendaciones:

- a) Considerando que como el resultado de la investigación se ha obtenido que existe relación directa entre la aplicación del software Scratch y las habilidades de pensamiento de orden superior de los estudiantes, se recomienda reflexionar y replantear estrategias para garantizar el desarrollo adecuado del proceso de enseñanza aprendizaje.
- b) Informar a los diversos sectores educativos los resultados obtenidos, para tomar decisiones sobre la aplicación de aspectos puntuales para el logro de mejores resultados de los estudiantes del nivel superior.
- c) Se debe utilizar siempre recursos tecnológicos significativos para los estudiantes, que contribuyan a lograr su motivación antes y durante todo el proceso de enseñanza aprendizaje.
- d) Sería importante que investigaciones relacionados a nuestro tema puedan ser ampliadas y profundizadas de tal manera que se obtengan resultados y propuestas orientadas a garantizar la formación académica de los futuros profesionales del sector educación.

# **REFERENCIAS**

#### **7.1 Bibliografía**

- Allueva, P. (2007). *Habilidades del pensamiento.* Barbastro España: Fundación Ramón K. Sender.
- Beas, J., Santa Cruz, J., Thomsen, P., & Utreras, S. (2001). *Enseñar a pensar para aprender mejor.* Santiago: Ediciones Pontificia Universidad Católica de Chile.
- Bloom, B. (1990). *Taxonomía de los objetivos de la educación: la clasificación de las metas educacionales, manuales I y II.* Buenos Aires: Libreria el Ateneo.
- Carrasco, S. (2006). *Metodología de la Investigación Científica.* Lima: Editorial San **Marcos**
- Facultad de Educación. (2015). *Diseño Curricular para la Formación de Docentes en Educación Primaria y Problemas de Aprendizaje.* Huacho: UNJFSC.
- Freedman, A. (1984). *Glosario de computación. Mucho mas que un glosario.* México: McGraw Hill.
- Gallego, J. (2001). *Enseñar a pensar en la escuela.* Madrid: Pirámide.
- Gamarra, O. M. (2005). *Investigación docente en la Universidad Pública de Perú.* Lima Perú: San Marcos.
- Krathwohl, D. R. (2002). *Una revisión de la taxonomía de Bloom: una visión general. Teoría y práctica.*
- Lipman, M. (1991). *Pensamiento complejo y educación,.* Madrid: Ediciones de la Torre.
- López, J., & Whittington, M. (2014). *Pensamiento de orden superior en un curso universitario: un estudio de caso.* NACTA Journal.
Nickerson, R., Perkins, D., & Smith, E. (1998). *Enseñar a pensar.* Barcelona: Paidós.

- Rodríguez, L. (2002). *Instrucción de informática educativa.* La Habana: Pueblo y Educación.
- Sánchez, R. (1995). *Ordenador y discapacidad. Guía práctica para conseguir que el ordenador sea una ayuda eficaz en el aprendizaje y la comunicación.* Madrid: CEPE.
- Tamayo, & Tamayo, M. (1997). *El proceso de investigación científica.* México: Editoril Limus SA.
- Tishman, S., Perkins, D., & Jay, E. (1997). *Un aula para pensar. Aprender y enseñar en una cultura de pensamiento.* Buenos Aires: Aique GRupo Editor.

## **7.2 Referencia Bibliográfica**

- Barrera, R., & Montaño, R. (2015). *Desarrollo del Pensamiento Computacional con Scratch .* Obtenido de Repositorio digital: http://www.tise.cl/volumen11/TISE2015/616-620.pdf
- Beas, J., Santa Cruz, J., Thomsen, P., & Utreras, S. (2001). *Enseñar a pensar para aprender mejor.* Santiago: Ediciones Pontificia Universidad Católica de Chile.
- Bedoya, A. (setiembre de 1997). *¿Qué es Interactividad?* Obtenido de http://penta3.ufrgs.br/midiasedu/modulo6/etapa1/biblioteca/interactividad. pdf
- Briones, L. (2015). *Software Interactivo para apoyar a la enseñanza bíblica básica de la Congregación Misión Cristiana Casa de Dios.* Obtenido de Repositorio digital: http://tesis.usat.edu.pe/bitstream/usat/512/1/TL\_Briones\_Cueva\_LanderMi chael.pdf
- Churches, A. (2009). *Taxonomía de Bloom para la Era Digital.* Obtenido de http://eduteka.icesi.edu.co/articulos/TaxonomiaBloomDigital
- Colca, J. (2017). *Conocimiento de software libre que tienen los estudiantes de la Escuela Profesional de Educación Secundaria de la Universidad Nacional del Altiplano de Puno en el Segundo Semestre del Año 2015.* Obtenido de http://repositorio.unap.edu.pe/bitstream/handle/UNAP/4628/Colca\_Rojo\_J aime\_David.pdf?sequence=1
- España, C. (2015). *Diseño de actividades educativas en Scratch para la dinamización del Museo de Informática.* Obtenido de Repositorio digital: https://riunet.upv.es/bitstream/handle/10251/49749/ESPA%C3%91A%20- %20Dise%C3%B1o%20de%20actividades%20educativas%20en%20Scrat ch%20para%20la%20dinamizaci%C3%B3n%20del%20Museo%20de%20 Inform%C3%A1tica.pdf?sequence=1
- Garay, V. (2015). *Habilidades de pensamiento desarrolladas en escolares de educación básica en entornos de aprendizaje mediados por tic de centros con alto rendimiento académico.* Obtenido de Repositorio digital: https://gredos.usal.es/jspui/bitstream/10366/129322/1/DDOMI\_Garay%20 AlemanyV\_Habilidadespensamiento.pdf
- Gonzales, J. (2011). *El concepto del Software libre.* Obtenido de https://ddd.uab.cat/pub/tradumatica/tradumatica\_a2011n9/tradumatica\_a20 11n9p5.pdf
- Gonzales, L. A., Cárdenas, J. A., & Arellano, J. C. (2017). *Desarrollo de Habilidades del Pensamiento de Orden Superior a través de Actividades de Desempeño*. *Revista Electrónica Digital ANFEI DIGITAL Año 3 N° 6*, 1 -2.
- Parga, M. (2007). *Pensamiento de orden superior en diseño: Aportes del enfoque cognitivo a los procesos de formación de competencias para diseñar.* Obtenido de http://fido.palermo.edu/servicios\_dyc/encuentro2007/02\_auspicios\_public aciones/actas\_diseno/articulos\_pdf/A4002.pdf
- Pérez, H., & Roig Vila, R. (setiembre de 2015). *Entornos de programación no mediados simbólicamente para el desarrollo del pensamiento computacional Una experiencia en la formación de profesores de*

*Informática .* Obtenido de Repositorio digital: http://www.um.es/ead/red/46/rosabel.pdf

- Prendes, M. P., & Amorós, L. (2001). *Accesibilidad en aplicaciones informáticas.* Obtenido de http://tecnologiaedu.us.es/cuestionario/bibliovir/paz10.pdf
- RAE. (s/f). *Definición de Sotware.* Obtenido de http://dle.rae.es/srv/search?m=30&w=software
- Santoyo, J. (2016). *Innovación de video juegos con el software Scratch para fortalecer las habilidades de pensamiento creativo en estudiantes de tecnología informática del grado noveno del Instituto Agrícola de Alto Jordán de Vélez Santander Colombia para el año 2016.* Obtenido de Repositorio digital: http://repositorio.uwiener.edu.pe/bitstream/handle/123456789/593/MAES TRO%20-%20SANTOYO%20PARDO%20JOS%C3%89%20FERNAND O.pdf?sequence=1
- Usman, S. (2013). *Aplicación de entornos elaborados con herramientas digitales gráficas animadas, para el desarrollo y fortalecimiento de habilidades de pensamiento de orden superior en el área de matemáticas de una Institución Educativa de la ciudad de Palmira.* Obtenido de Repositorio digital: http://www.bdigital.unal.edu.co/12764/1/7811022.2013.pdf
- Valdelomar, S., & Rojas, S. (2015). *El Programa Scratch En el desarrollo de la capacidad teatral de los estudiantes del Tercer Grado "B" de secundaria en la I.E. "Andrés Avelino Cáceres.* Obtenido de Repositorio digital.
- Valdelomar, S.; Rojas, S. (2015). *El Programa Scratch En el desarrollo de la capacidad teatral de los estudiantes del Tercer Grado "B" de secundaria en la I.E. "Andrés Avelino Cáceres", Baños del Inca, 2015.* Obtenido de Repositorio digital: http://isephnovictorinoelorz.edu.pe/investigaciones/alumnos/tesis\_scratch. pdf
- Vallejo, N. (Febrero de 2016). *Propuestas para trabajar las capacidades mentales de orden superior en eLearning.* Obtenido de https://ojulearning.es/2016/02/capacidades-mentales-de-orden-superior/

## **ANEXOS**

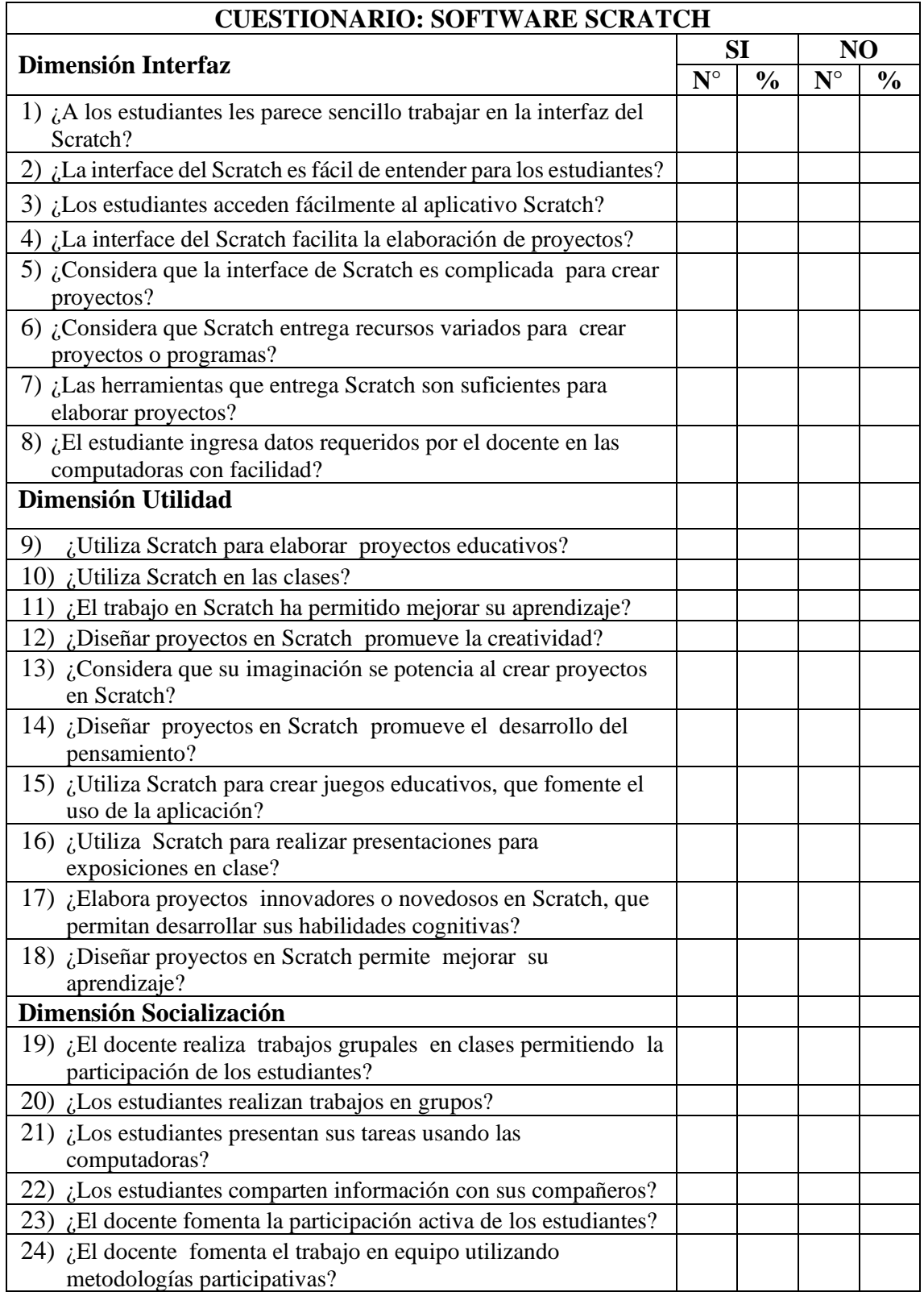

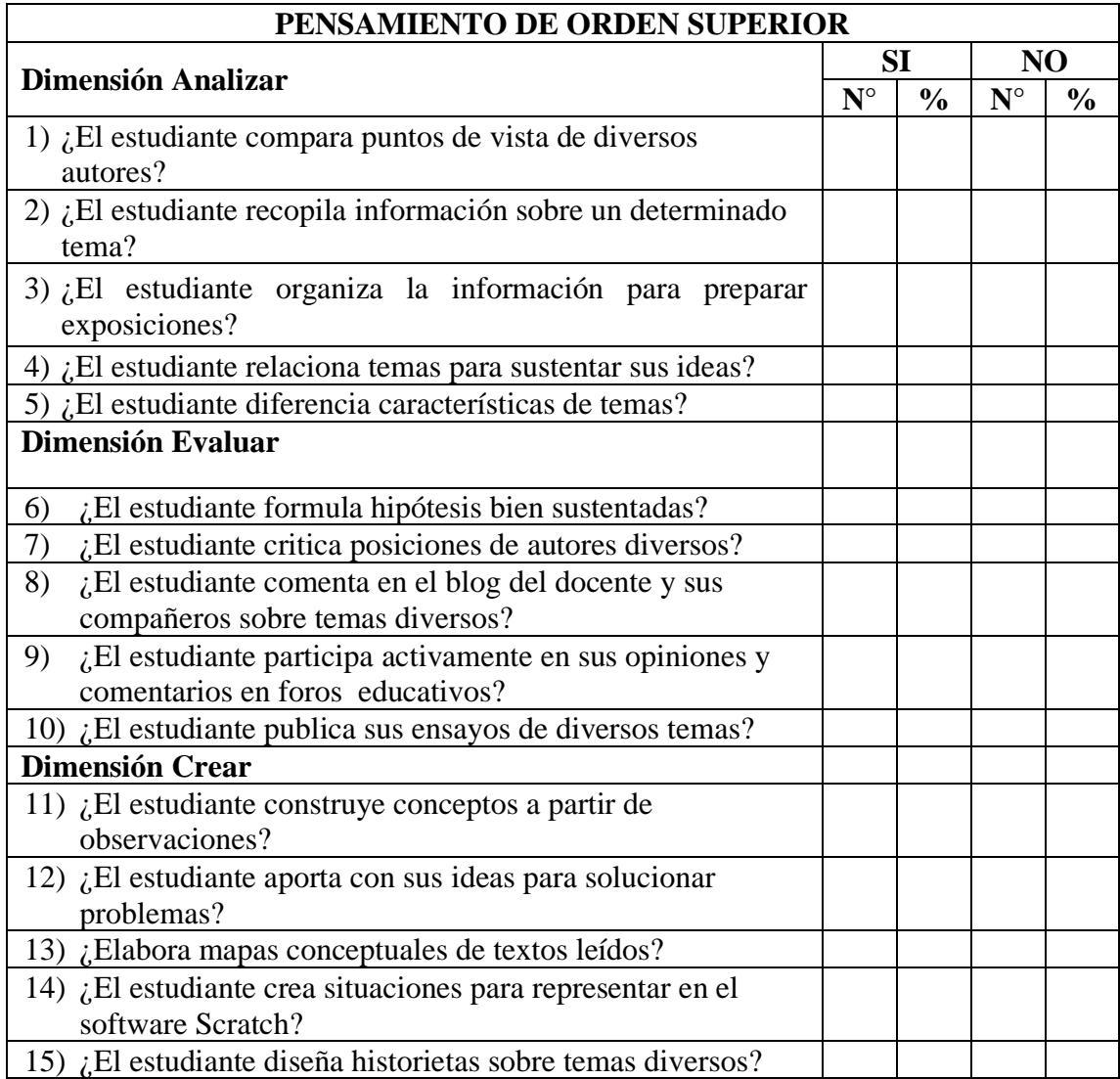

## **MATRIZ DE CONSISTENCIA**

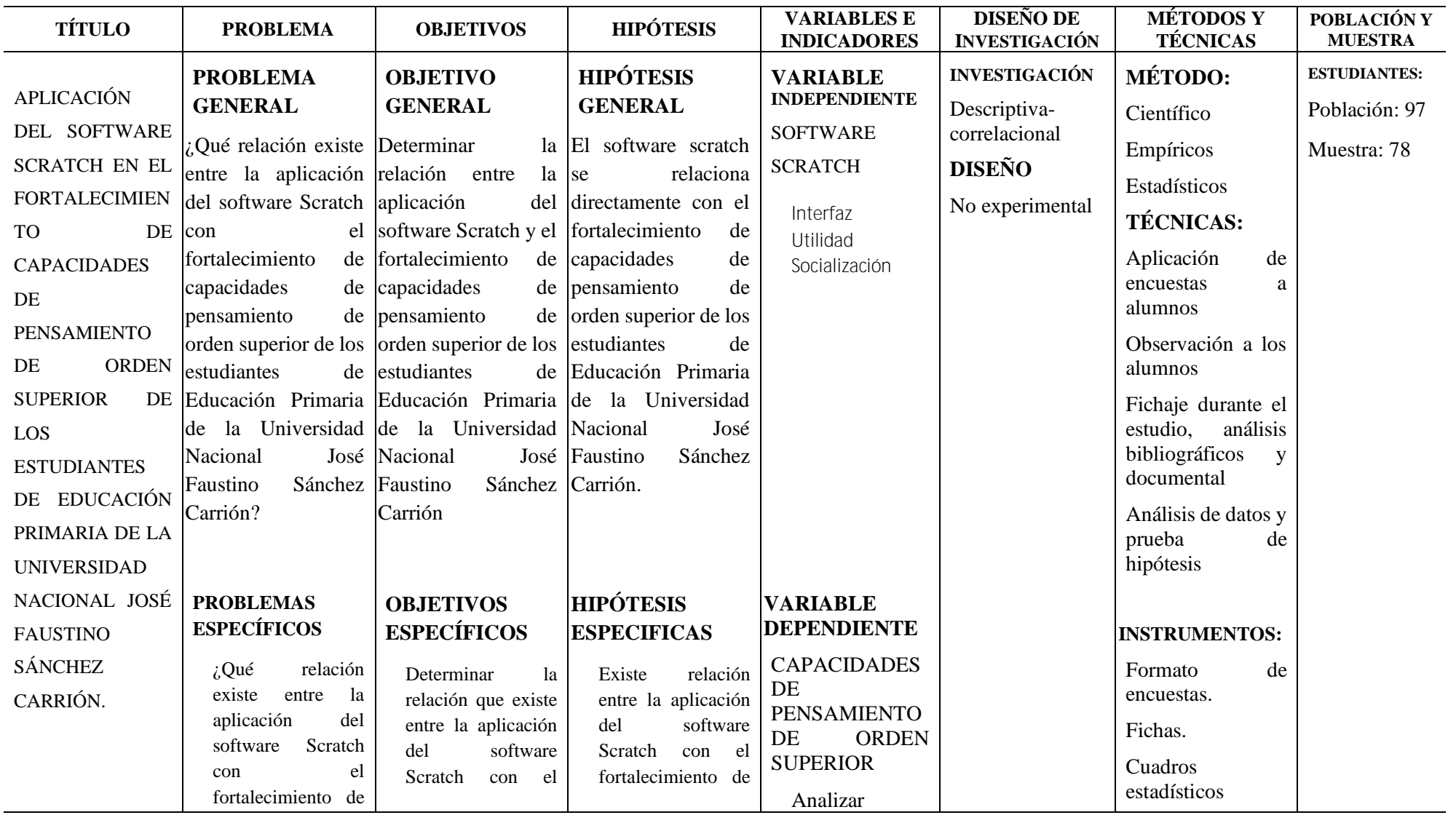

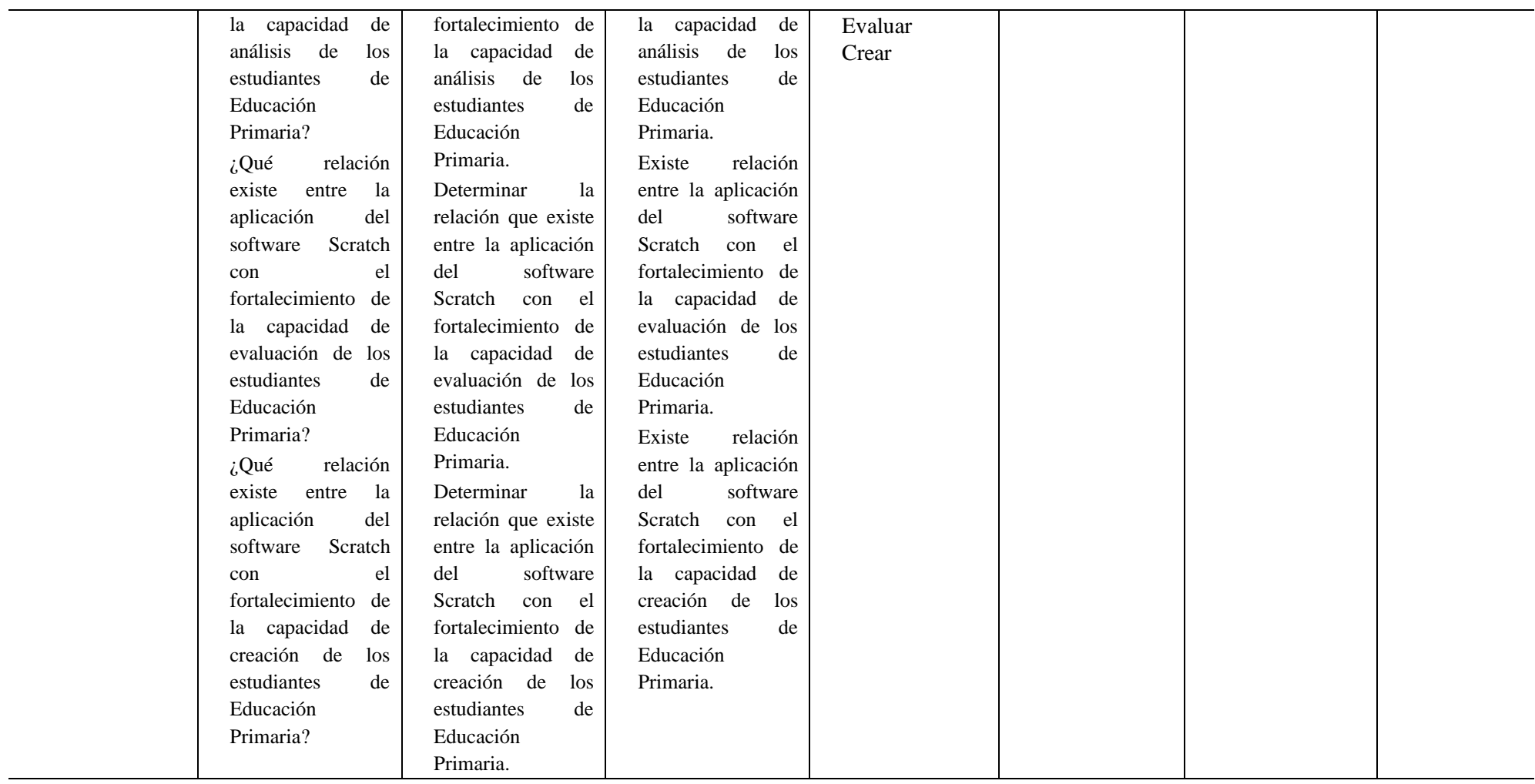

## **Confiabilidad de la variable Software Scrath**

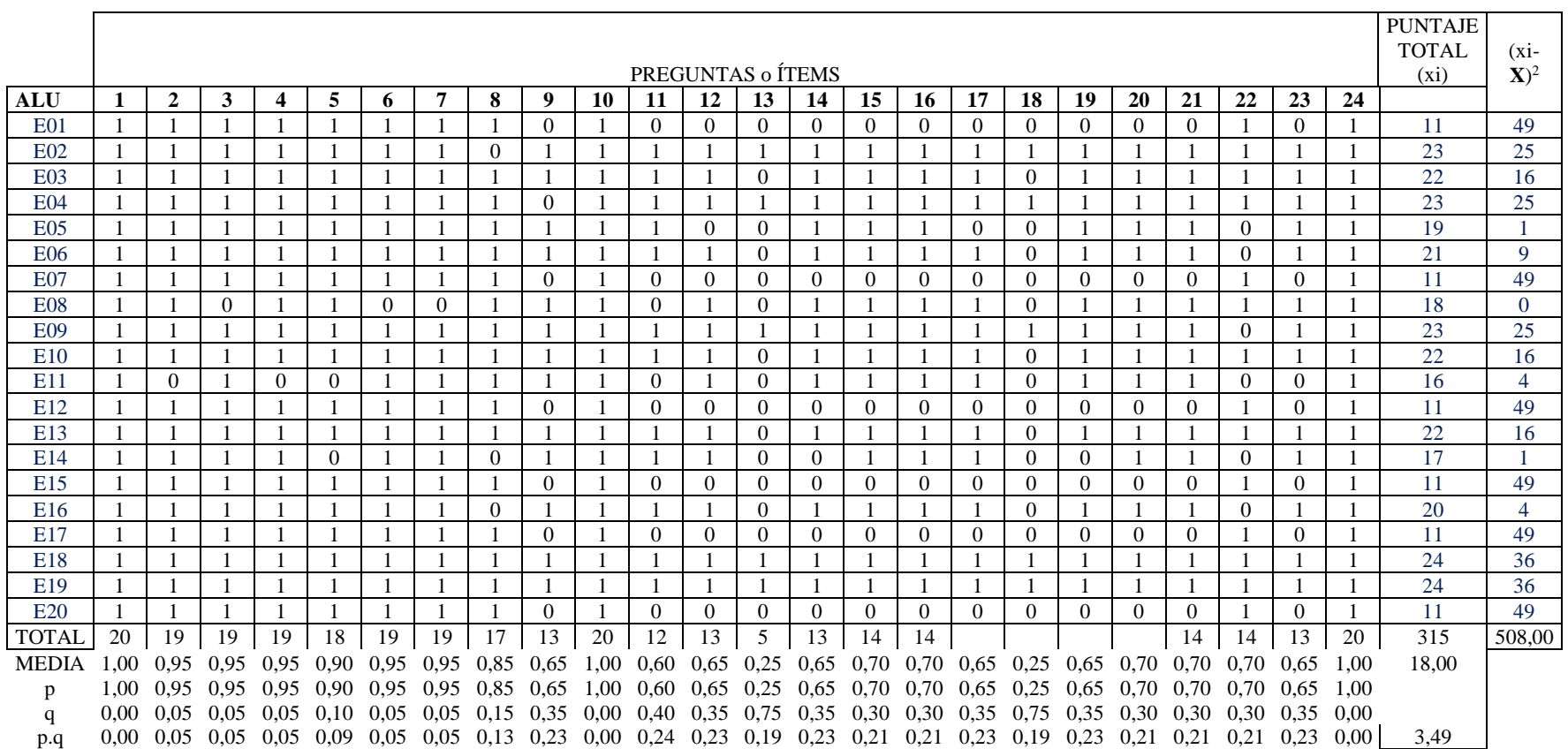

X=349/20=17.45

 $st^2$  = 190.95/20 = 7.65<br>  $k$  = 20 k= 20 p.q= 1.80

Aplicando la fórmula

| $r_{tt} =$                      | $st^2-$ p.q<br>$st^2$ |
|---------------------------------|-----------------------|
| 24<br>$r_{tt} = \frac{1}{24-1}$ | $21.17 - 1.80$        |
| ľtt                             | 20<br>0.87            |

*La confiabilidad se da en un 87%*

De la tabla se desprende que existe alta confiabilidad, ya que arroja un resultado de 87% de confiabilidad..

**Dr. Daniel Lecca Ascate ASESOR**

**\_\_\_\_\_\_\_\_\_\_\_\_\_\_\_\_\_\_\_\_\_\_\_\_\_\_\_\_\_**

**[Indique los nombres y apellidos completos del presidente] PRESIDENTE**

**\_\_\_\_\_\_\_\_\_\_\_\_\_\_\_\_\_\_\_\_\_\_\_\_\_\_\_\_\_**

**[Indique los nombres y apellidos completos del secretario] SECRETARIO**

**\_\_\_\_\_\_\_\_\_\_\_\_\_\_\_\_\_\_\_\_\_\_\_\_\_\_\_\_\_**

**[Indique los nombres y apellidos completos del primer vocal] VOCAL**

**\_\_\_\_\_\_\_\_\_\_\_\_\_\_\_\_\_\_\_\_\_\_\_\_\_\_\_\_\_**

**[Indique los nombres y apellidos completos del segundo vocal] VOCAL**

**\_\_\_\_\_\_\_\_\_\_\_\_\_\_\_\_\_\_\_\_\_\_\_\_\_\_\_\_\_**

**[Indique los nombres y apellidos completos del tercer vocal] VOCAL**

**\_\_\_\_\_\_\_\_\_\_\_\_\_\_\_\_\_\_\_\_\_\_\_\_\_\_\_\_\_**